ФЕДЕРАЛЬНОЕ ГОСУДАРСТВЕННОЕ БЮДЖЕТНОЕ ОБРАЗОВАТЕЛЬНОЕ УЧРЕЖДЕНИЕ ВЫСШЕГО ОБРАЗОВАНИЯ «САНКТ-ПЕТЕРБУРГСКИЙ ГОСУДАРСТВЕННЫЙ УНИВЕРСИТЕТ ТЕЛЕКОММУНИКАЦИЙ ИМ. ПРОФ. М.А. БОНЧ-БРУЕВИЧА» (СПбГУТ)

> АРХАНГЕЛЬСКИЙ КОЛЛЕДЖ ТЕЛЕКОММУНИКАЦИЙ ИМ. Б.Л. РОЗИНГА (ФИЛИАЛ) СПбГУТ (АКТ (ф) СПбГУТ)

Топанов Александр Павлович

Подписано цифровой подписью: Топанов Александр Павлович

**УТВЕРЖДАЮ** Зам. директора по учебной работе М.А. Цыганкова 2023 г.

# РАБОЧАЯ ПРОГРАММА ПРОФЕССИОНАЛЬНОГО МОДУЛЯ  $\mathbf{I}$ M.02

# МОНТАЖ И ТЕХНИЧЕСКАЯ ЭКСПЛУАТАЦИЯ ИНФОРМАЦИОННО-КОММУНИКАЦИОННЫХ СЕТЕЙ МОБИЛЬНОЙ СВЯЗИ И ТЕЛЕРАДИОВЕЩАНИЯ

по специальности:

Системы

радиосвязи,

мобильной связи И

телерадиовещания

11.02.18

г. Архангельск 2023

Рабочая программа профессионального модуля составлена на основе Федерального государственного образовательного стандарта среднего профессионального образования по специальности 11.02.18 - Системы радиосвязи, мобильной связи и телерадиовещания, примерной основной образовательной программы по специальности 11.02.18 - Системы радиосвязи, мобильной связи и телерадиовещания и в соответствии с учебным планом по специальности 11.02.18 - Системы радиосвязи, мобильной связи и телерадиовещания.

Рабочая программа рассмотрена и одобрена цикловой комиссией Радиосвязи, радиовещания и телевидения, эксплуатации средств связи (РС, РВ ми ТВ, ЭСС)

Протокол №  $\frac{8}{5}$  от  $\frac{14}{1}$  (2023 г.) Председатель П.М. Р П.М. Рыжков

#### Составители:

Е.В. Кузьмина, преподаватель высшей квалификационной категории АКТ (ф) СПбГУТ.

А.Н. Колесникова, преподаватель АКТ (ф) СПбГУТ.

# **СОДЕРЖАНИЕ**

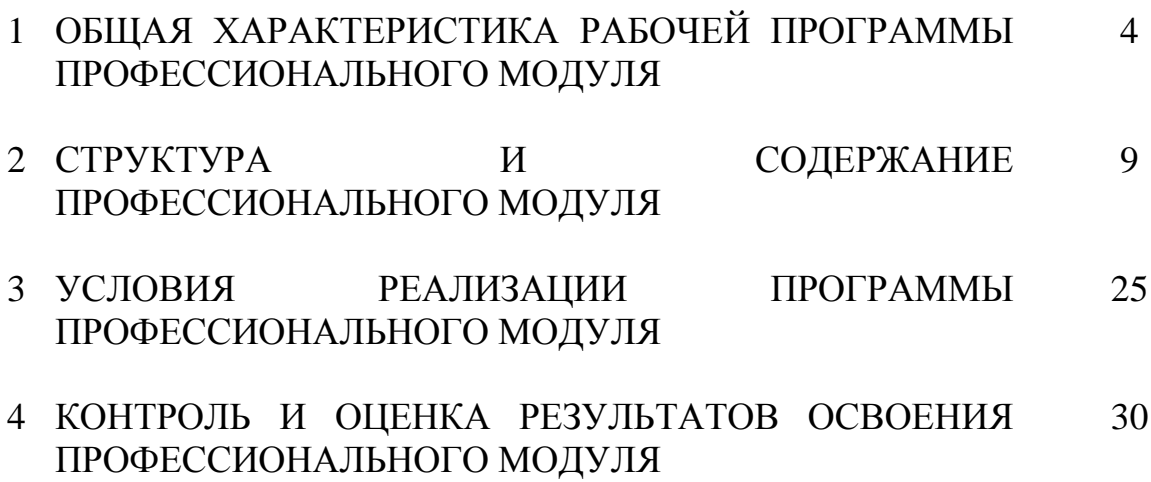

### **1 ОБЩАЯ ХАРАКТЕРИСТИКА РАБОЧЕЙ ПРОГРАММЫ ПРОФЕССИОНАЛЬНОГО МОДУЛЯ ПМ.02 МОНТАЖ И ТЕХНИЧЕСКАЯ ЭКСПЛУАТАЦИЯ ИНФОРМАЦИОННО-КОММУНИКАЦИОННЫХ СЕТЕЙ МОБИЛЬНОЙ СВЯЗИ И ТЕЛЕРАДИОВЕЩАНИЯ**

#### **1.1 Область применения рабочей программы**

Рабочая программа профессионального модуля – является частью программы подготовки специалистов среднего звена в соответствии с ФГОС по специальности СПО 11.02.18 Системы радиосвязи, мобильной связи и телерадиовещания.

### **1.2 Цель и планируемые результаты освоения профессионального модуля**

В результате изучения профессионального модуля студент должен освоить вид деятельности «Монтаж и техническая эксплуатация информационно-коммуникационных сетей мобильной связи и телерадиовещания» и соответствующие ему общие компетенции и профессиональные компетенции:

1.2.1 Перечень общих компетенций и личностных результатов реализации программы воспитания

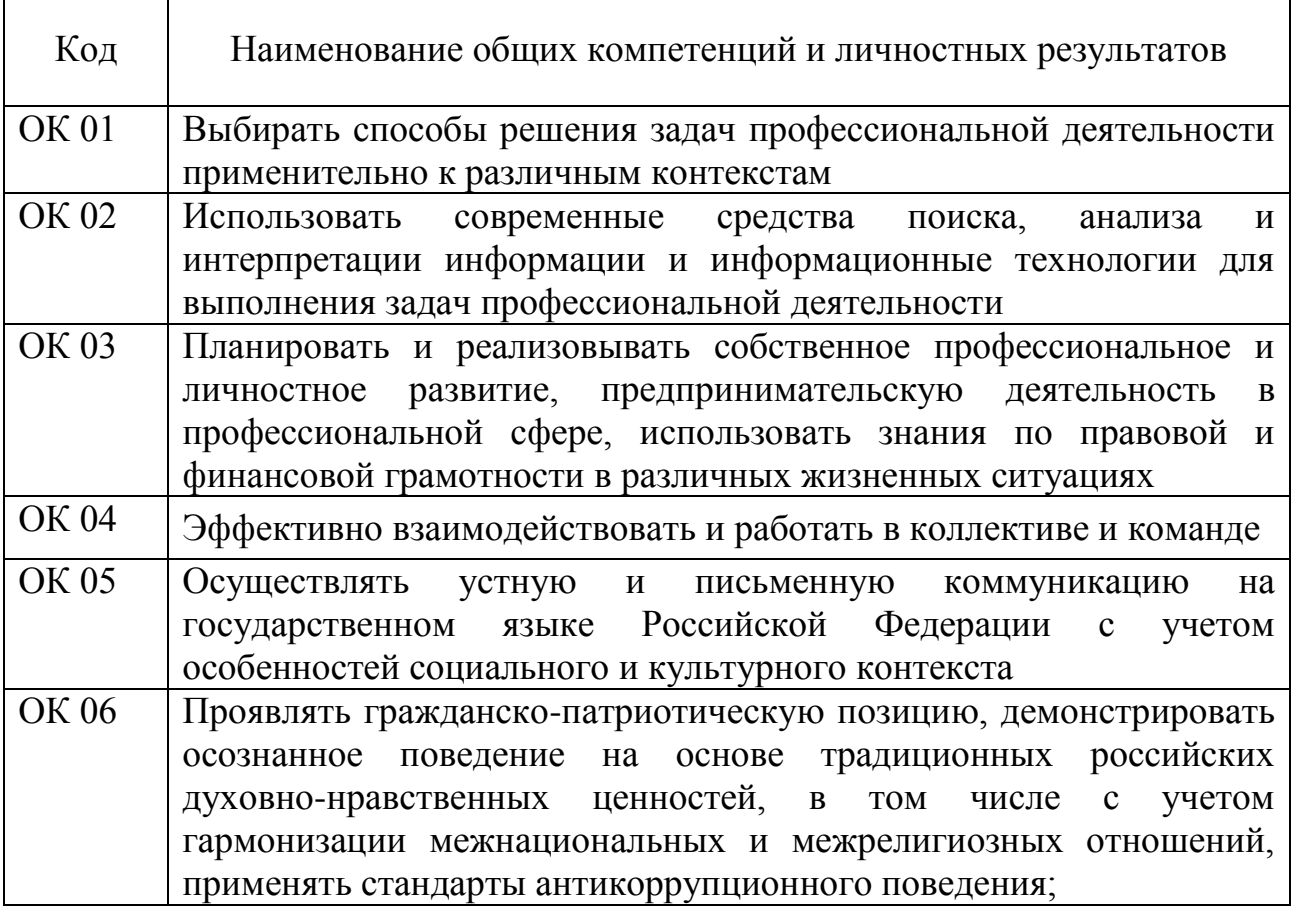

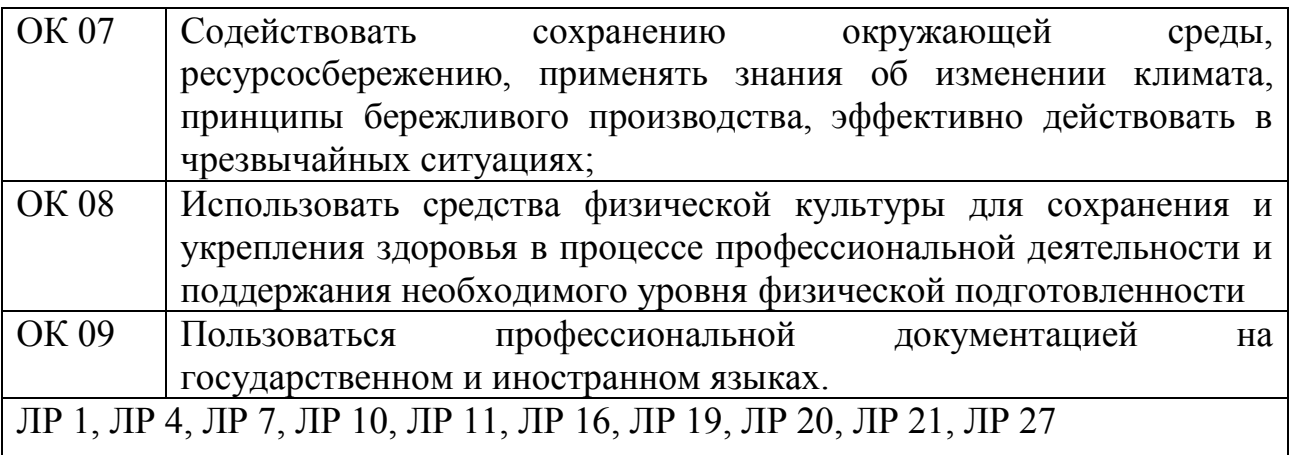

### 1.2.2 Перечень профессиональных компетенций

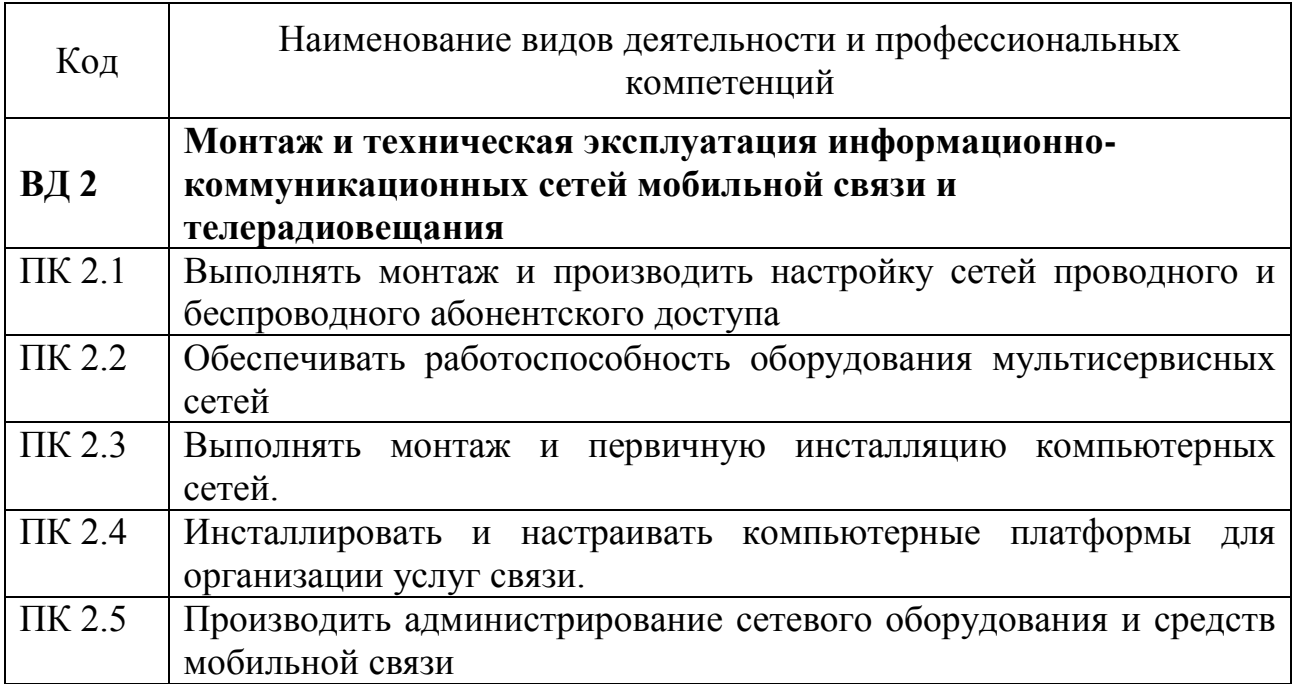

## 1.2.3 В результате освоения профессионального модуля студент должен:

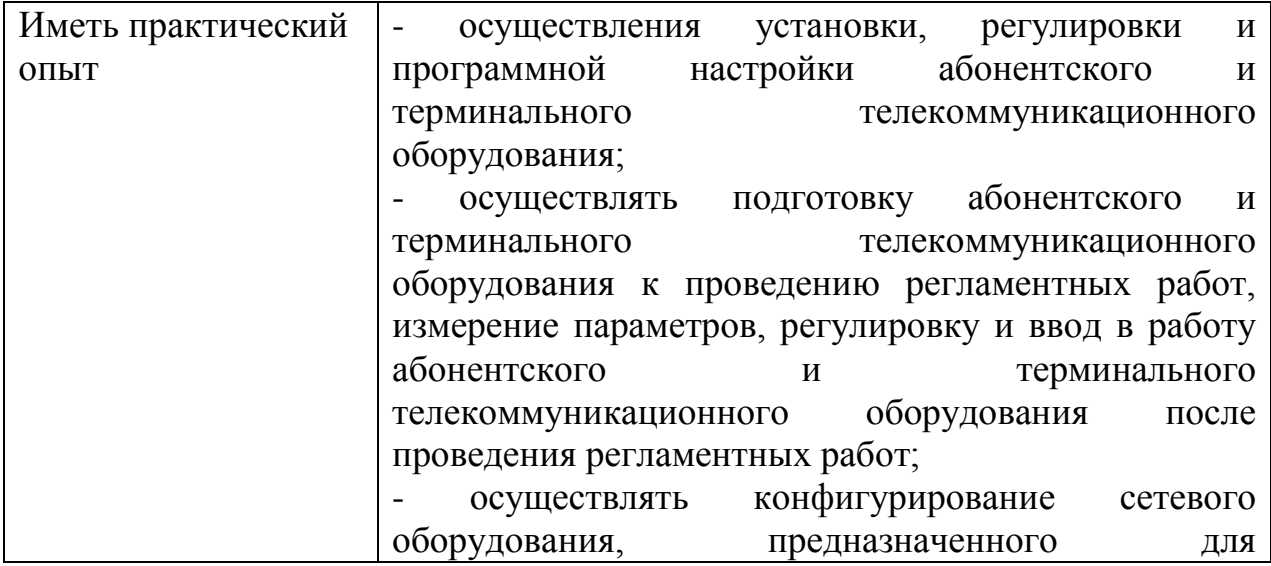

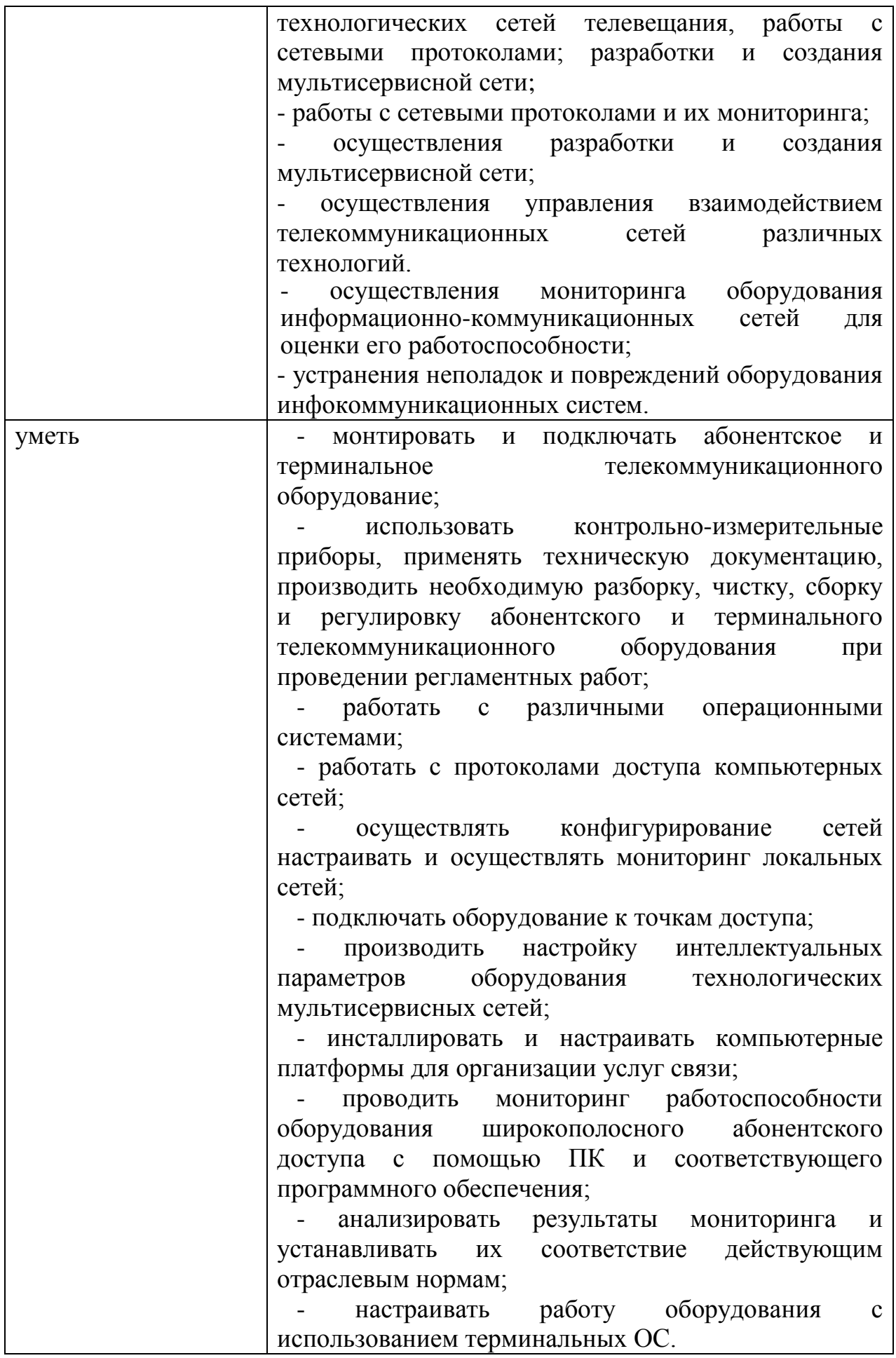

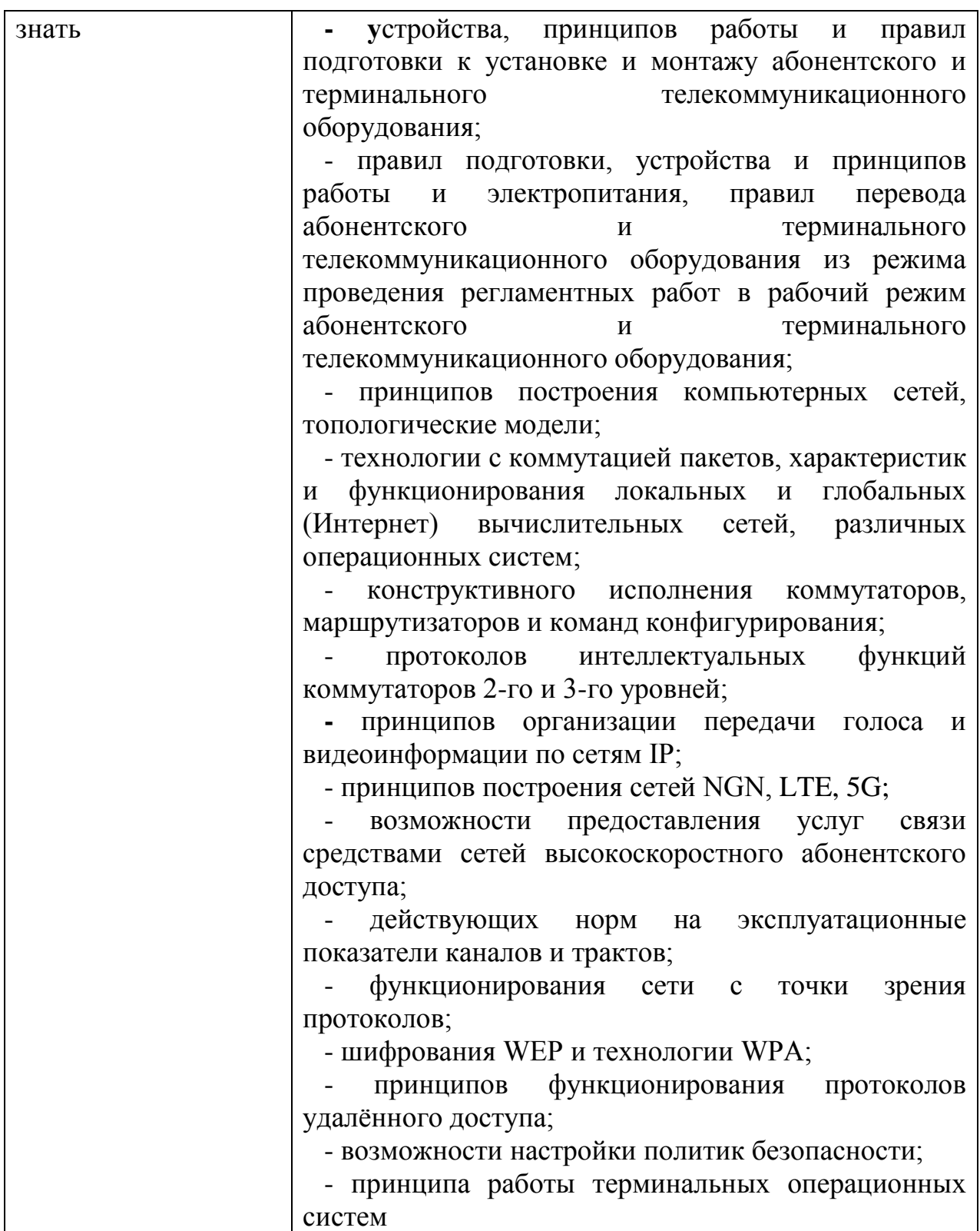

### **1.3 Количество часов, отводимое на освоение профессионального модуля**

Всего часов – 427.

в том числе в форме практической подготовки – 236.

Из них

на освоение МДК.02.01 – 106 часа, в том числе самостоятельная работа – 22 часов,

МДК.02.02 – 159 часов, в том числе самостоятельная работа – 24 часов,

на практики – 144 часа, в том числе учебную – 72 часа и производственную – 72 часа.

Промежуточная аттестация – 18 часов.

### **2 СТРУКТУРА И СОДЕРЖАНИЕ ПРОФЕССИОНАЛЬНОГО МОДУЛЯ**

### **2.1 Структура профессионального модуля**

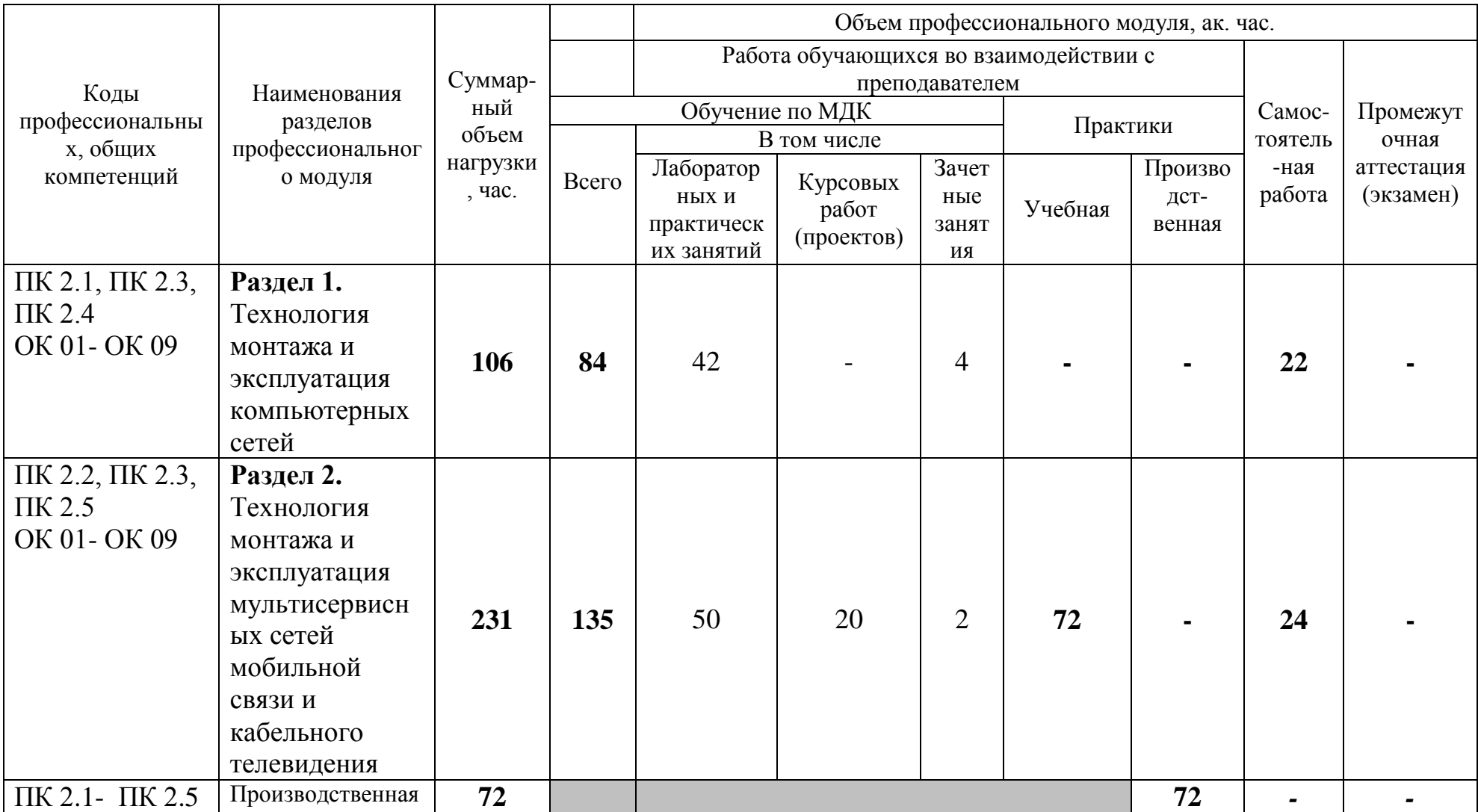

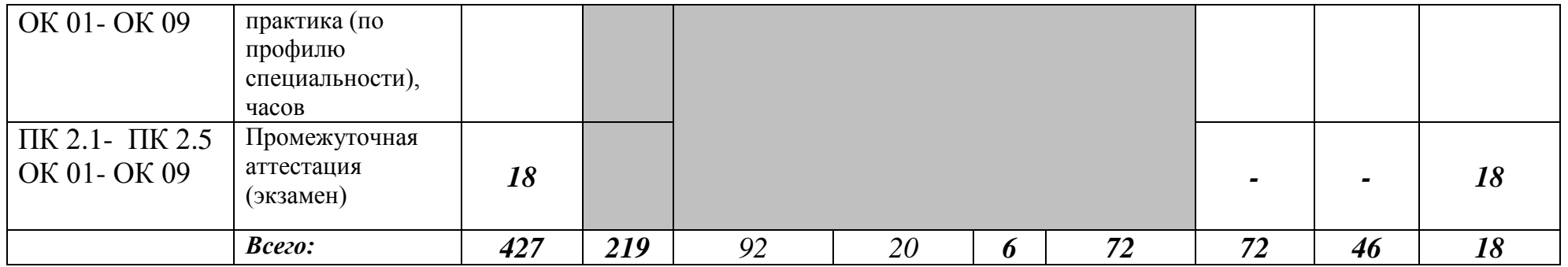

# **2.2 Тематический план и содержание профессионального модуля (ПМ)**

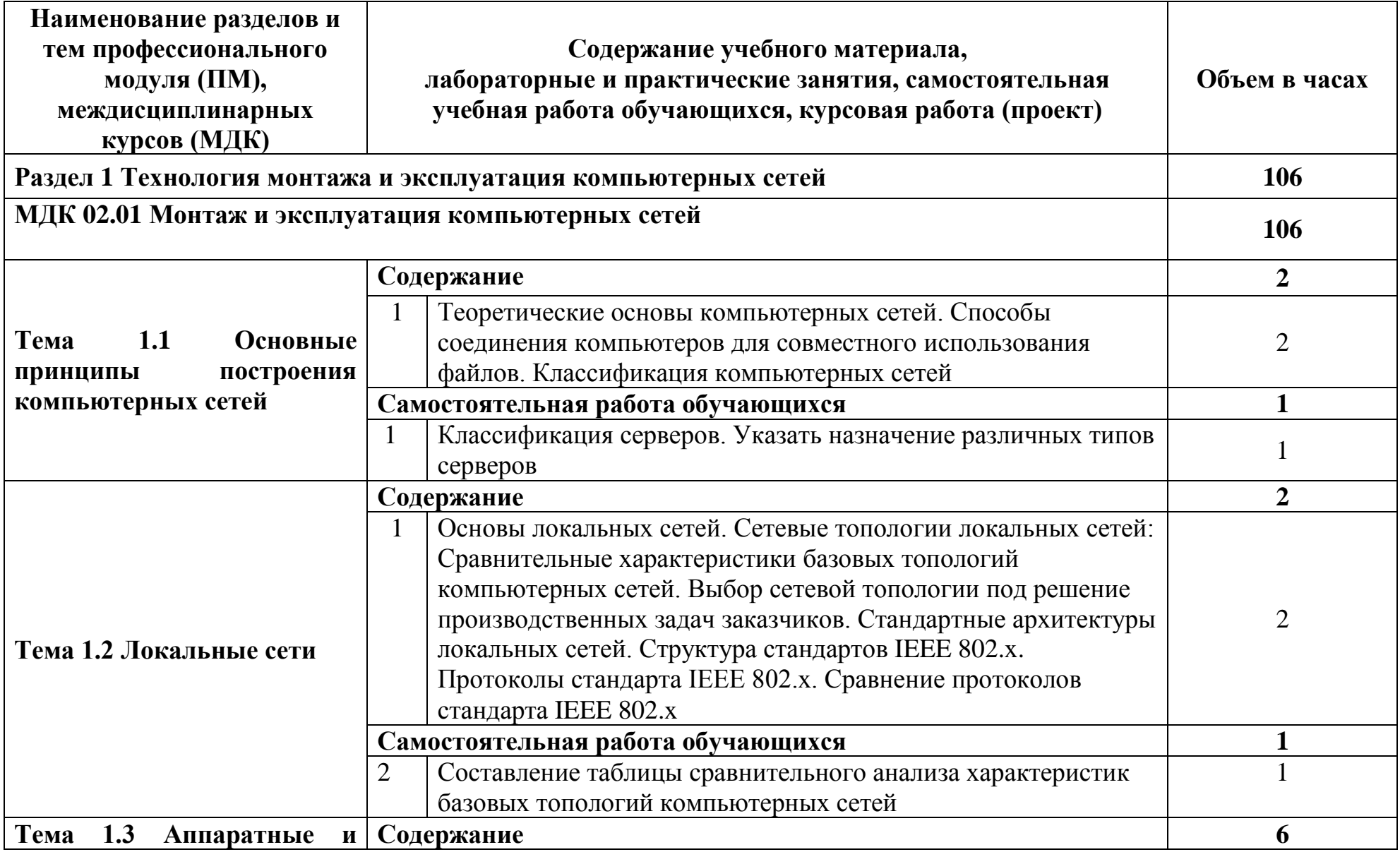

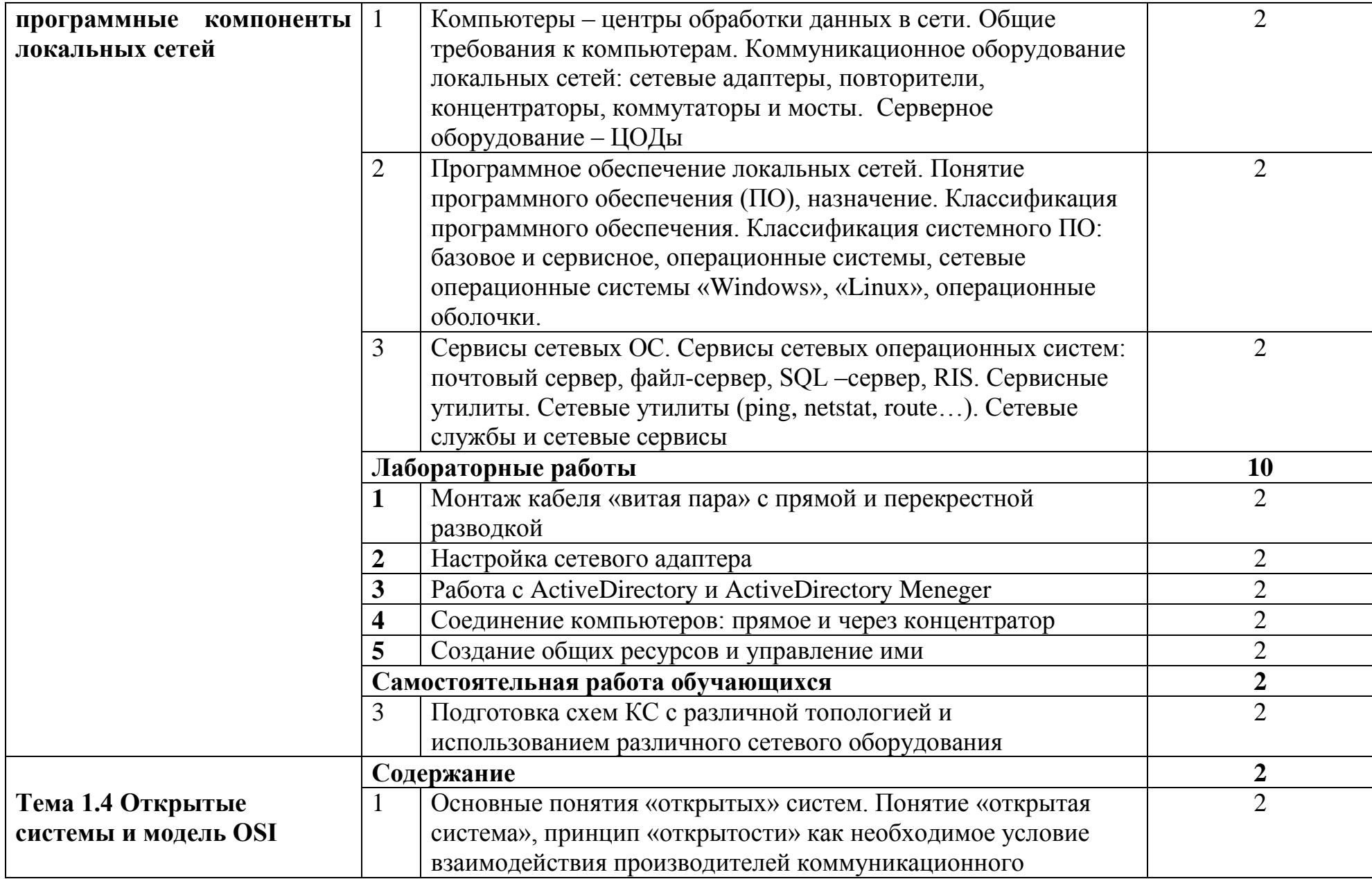

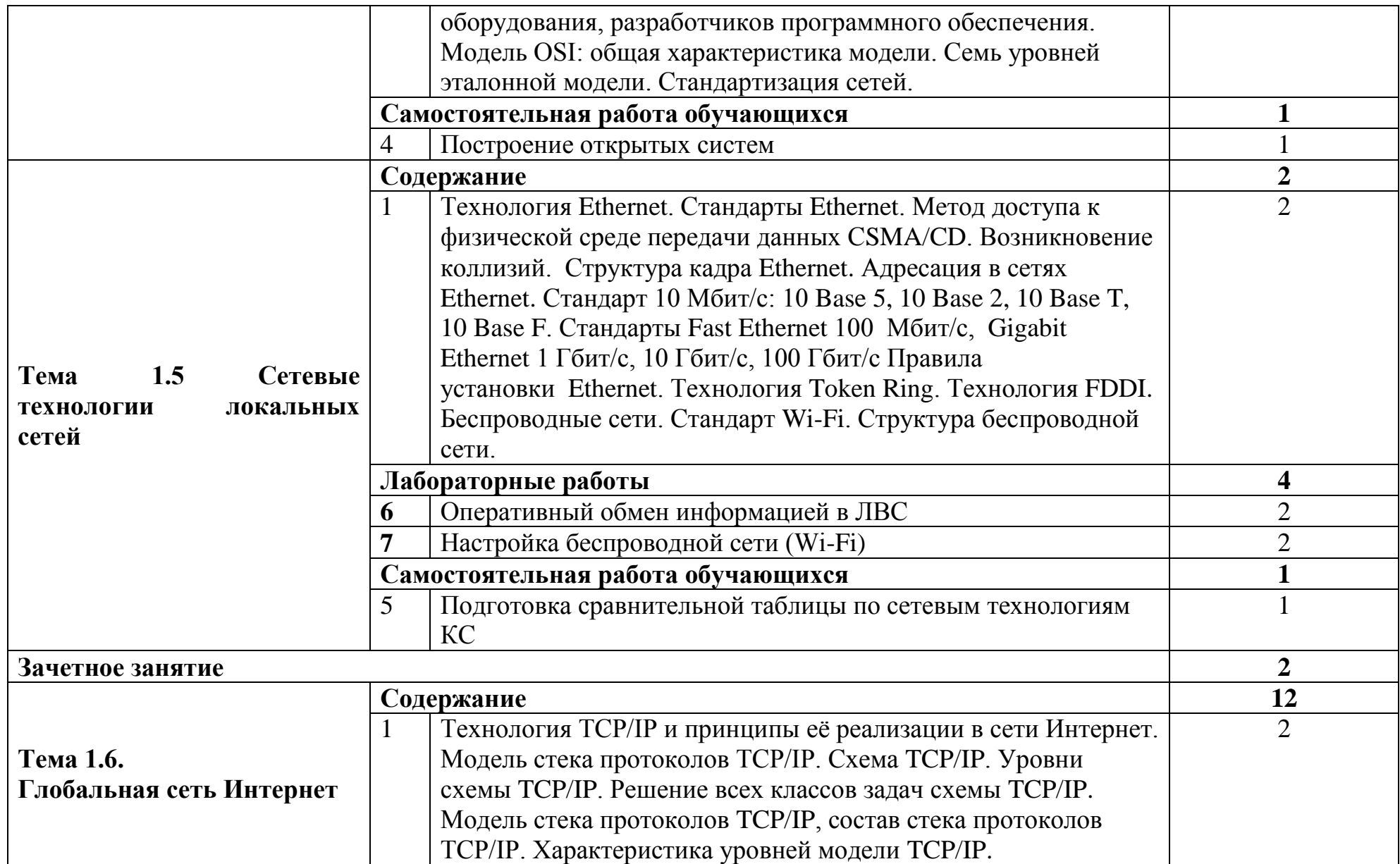

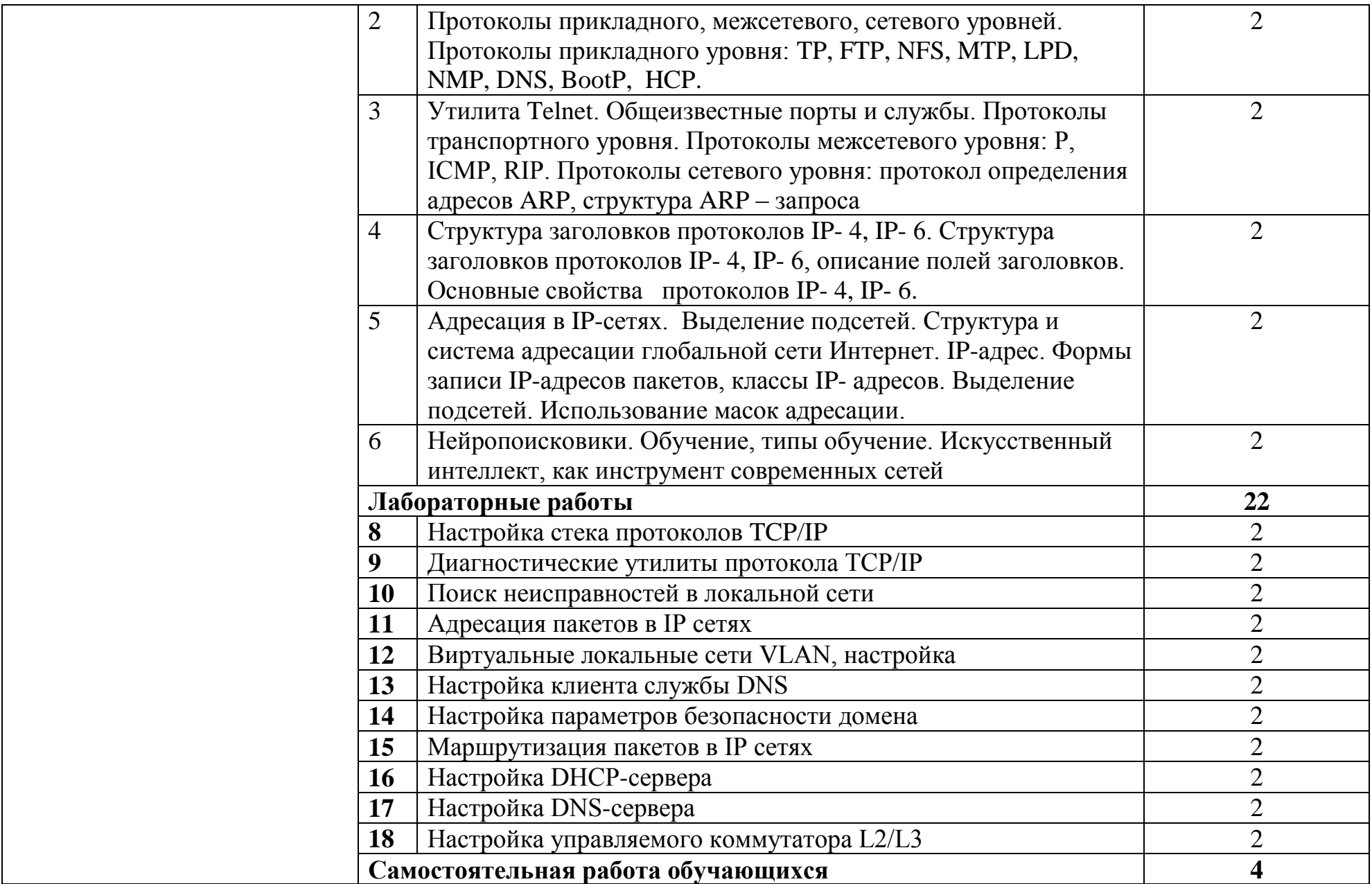

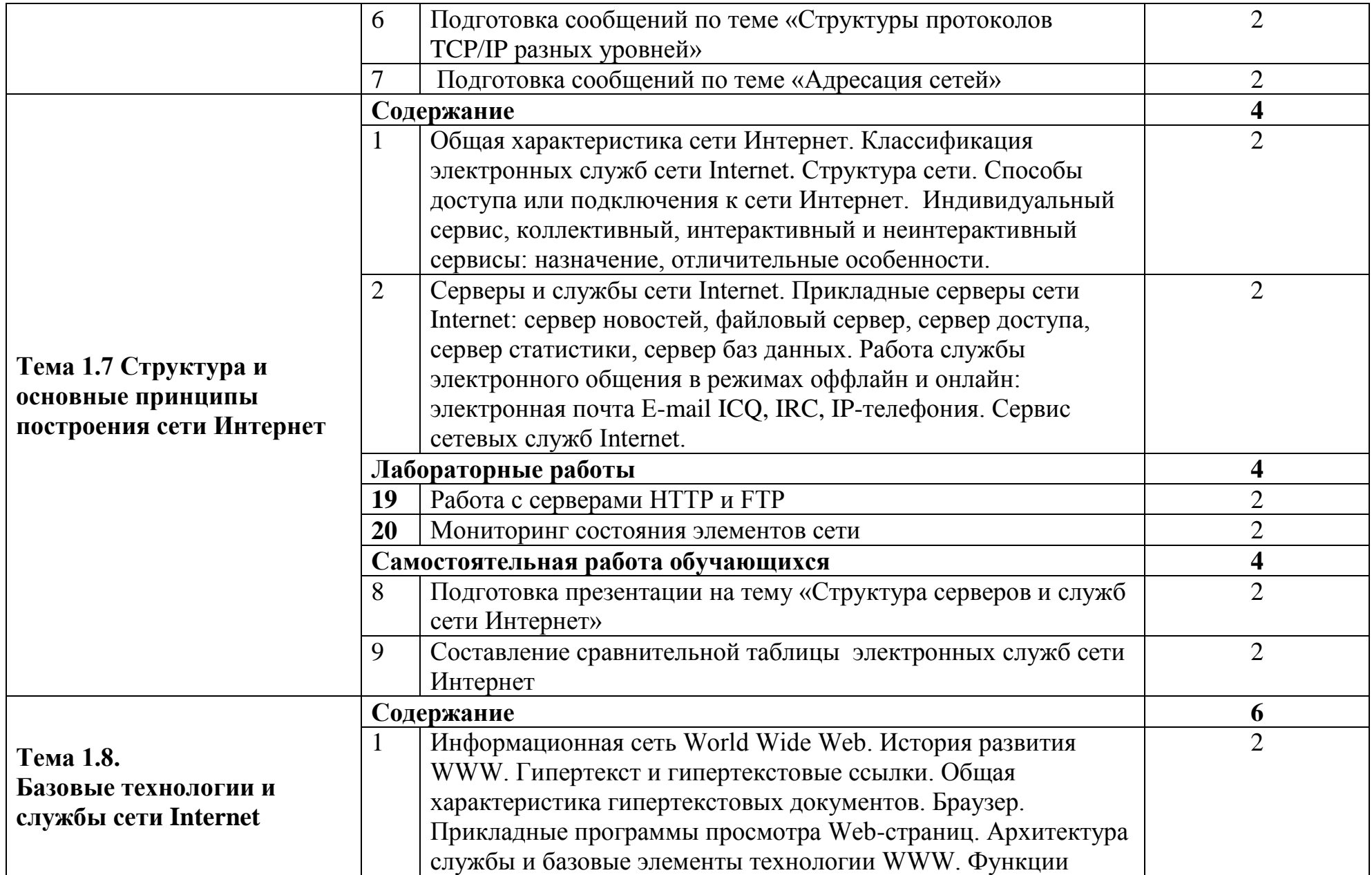

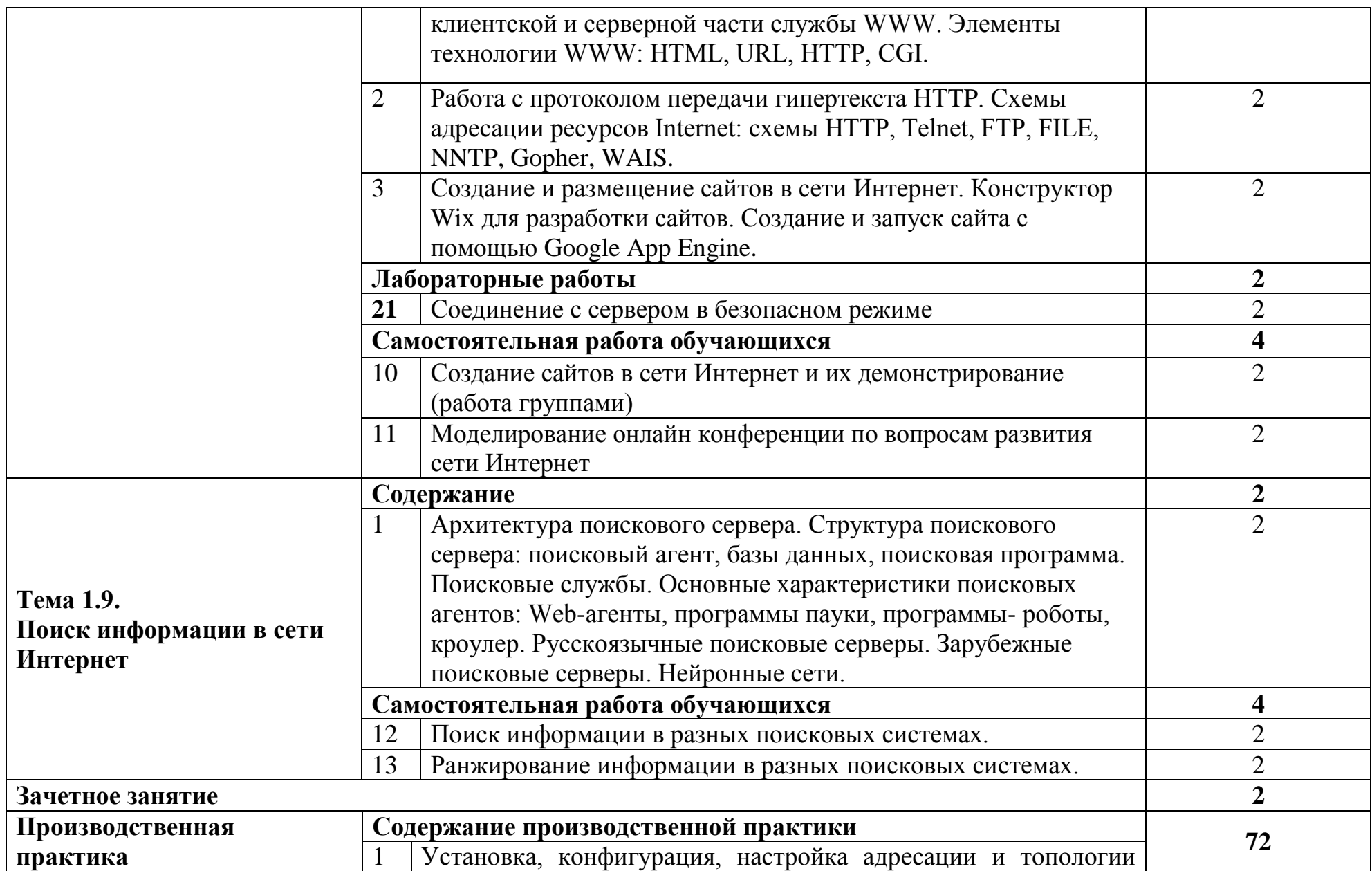

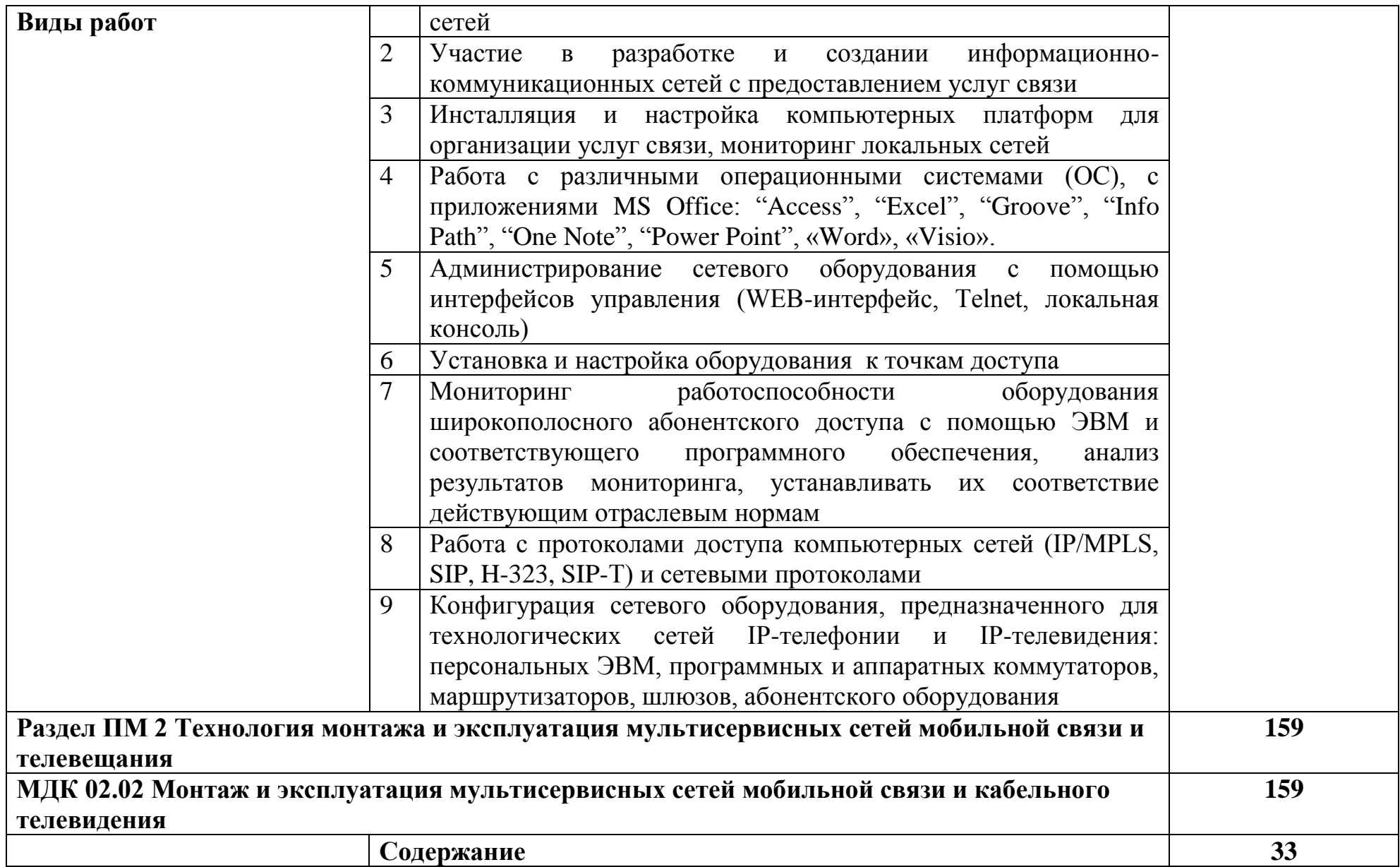

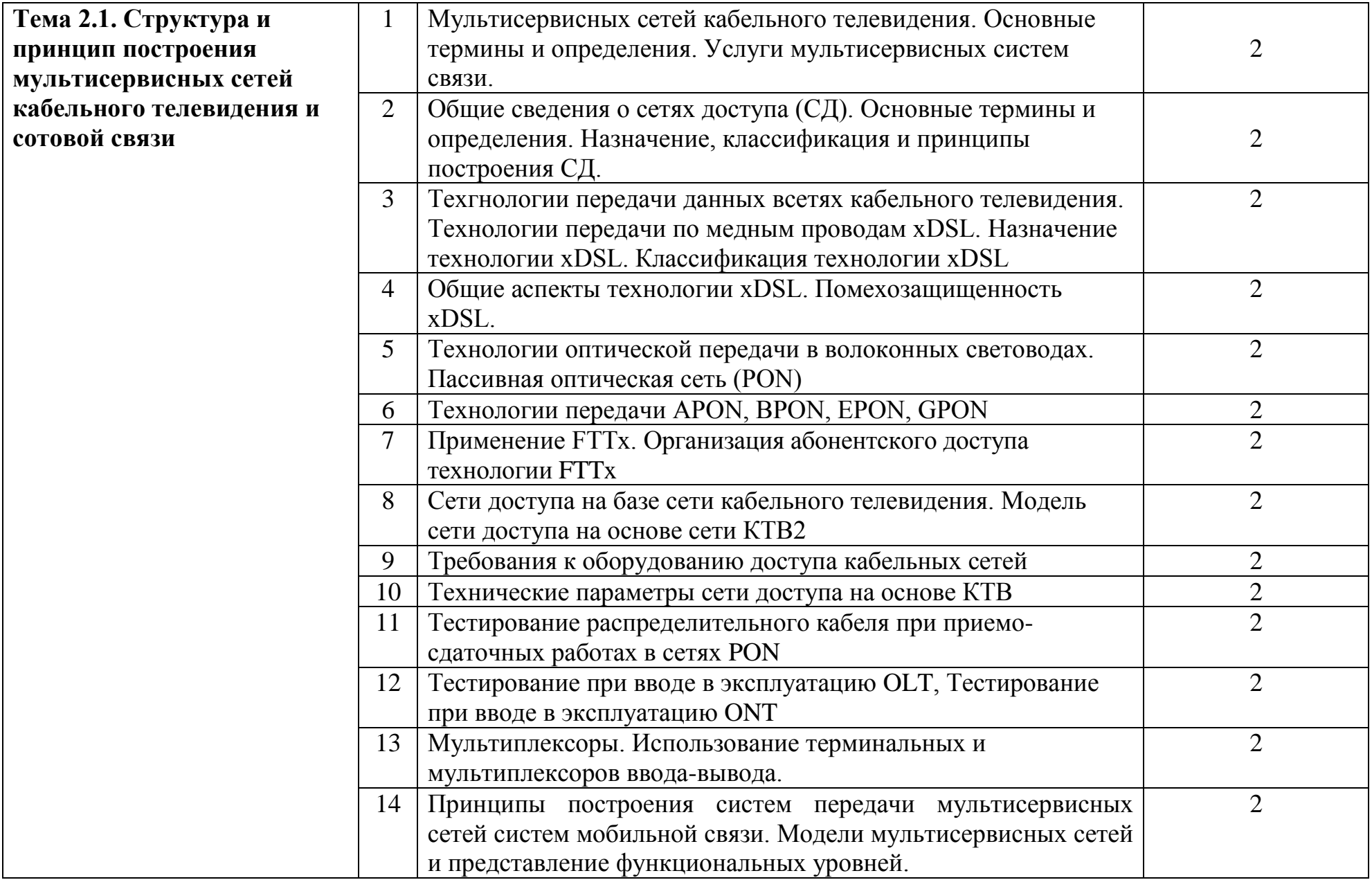

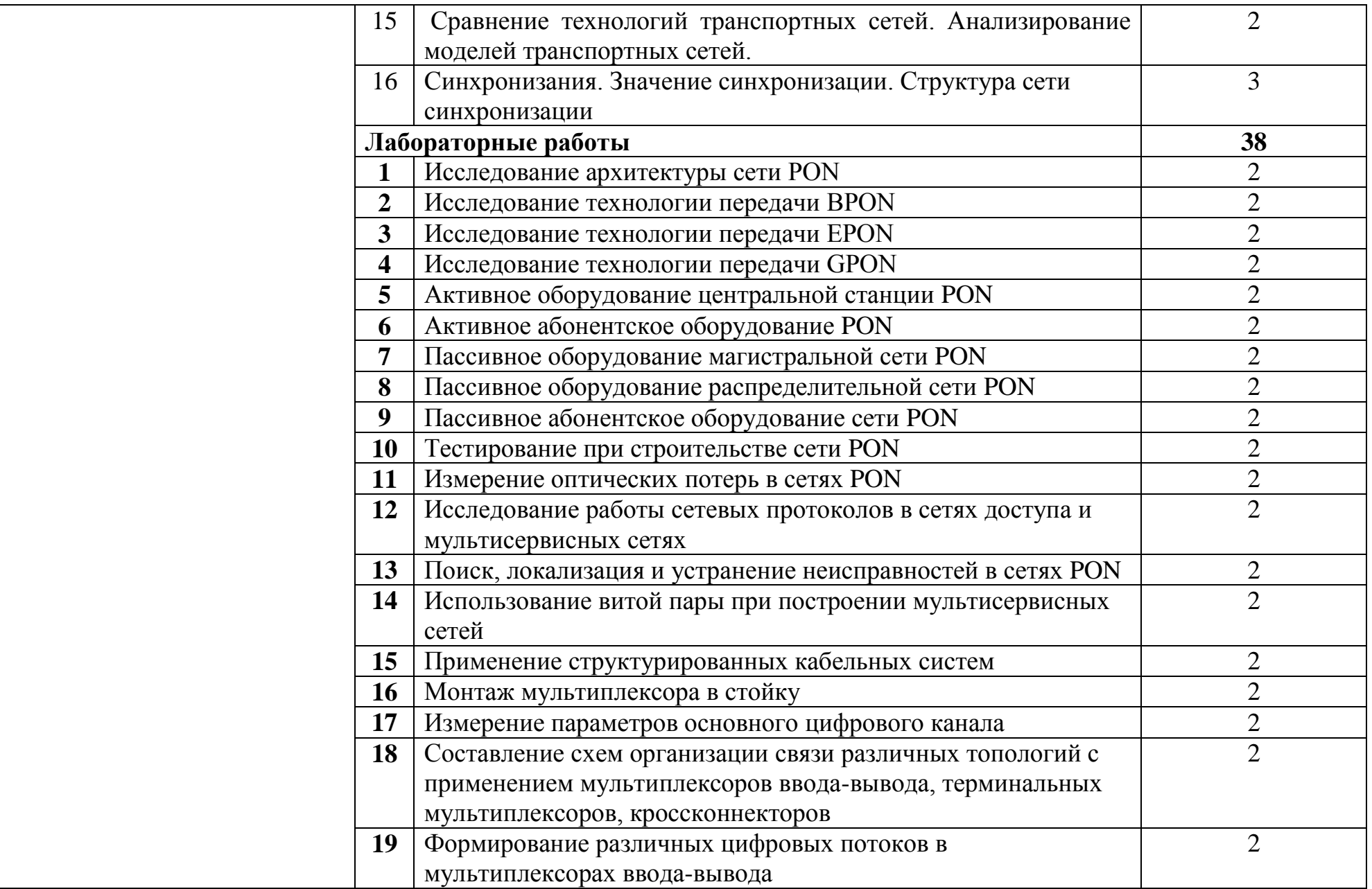

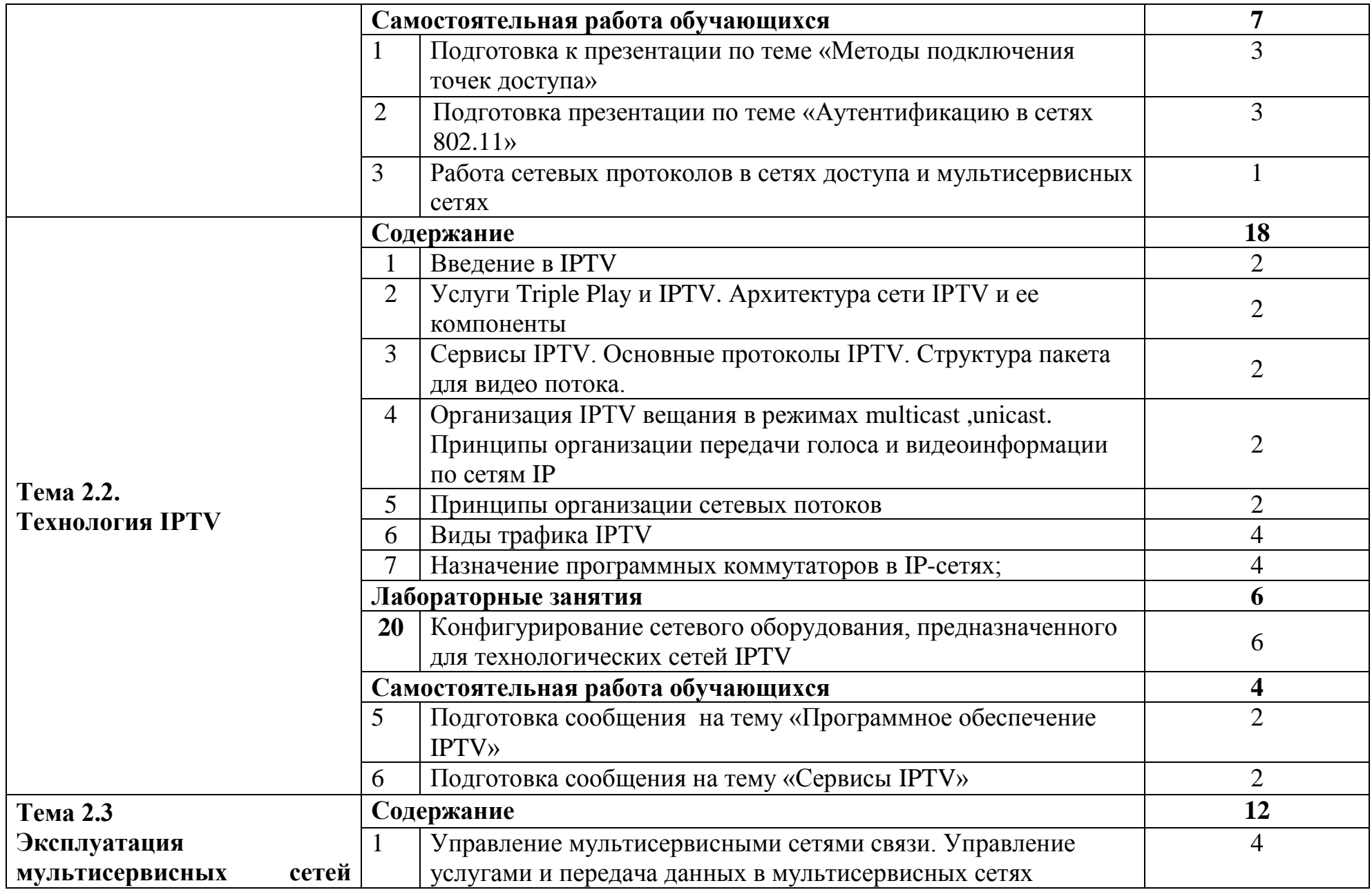

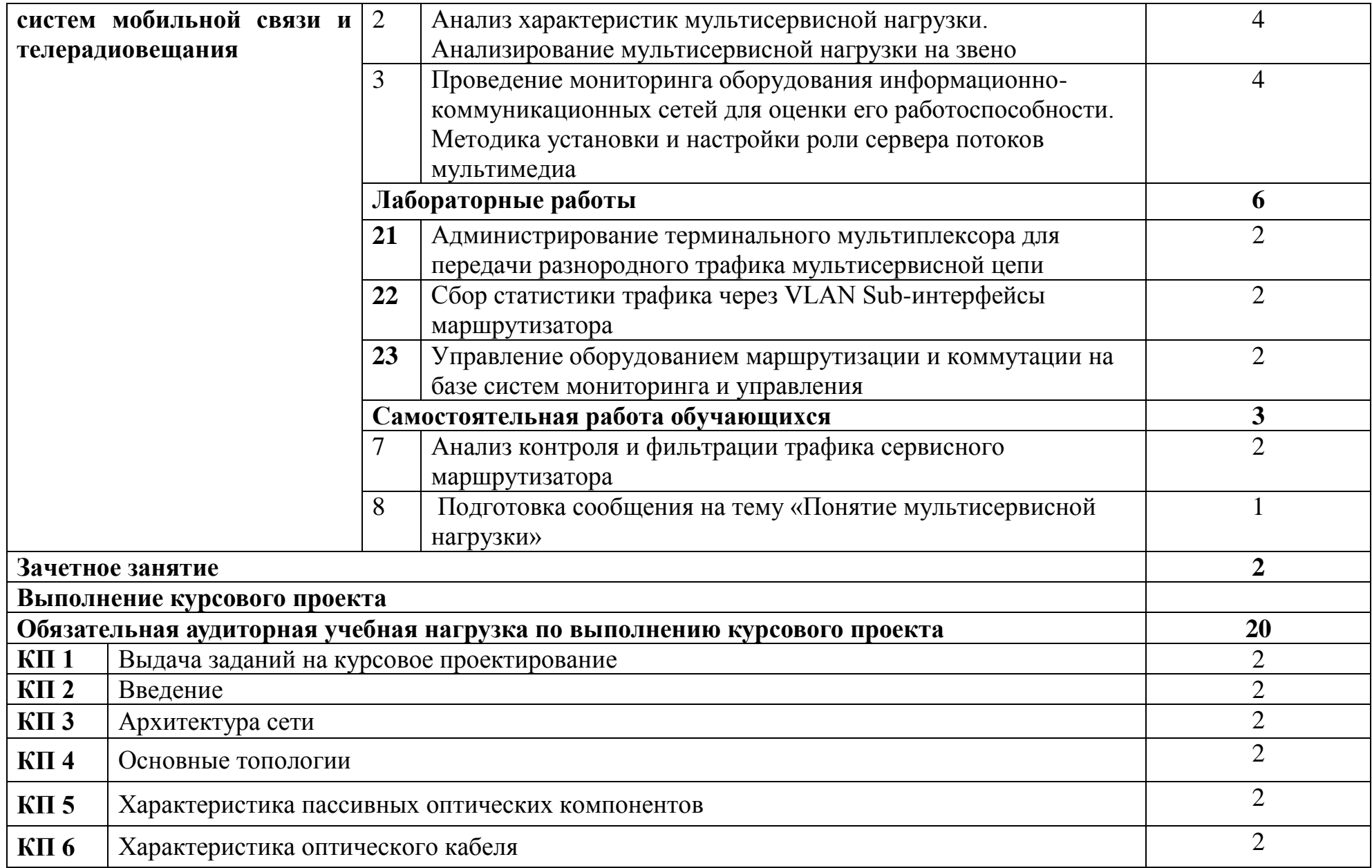

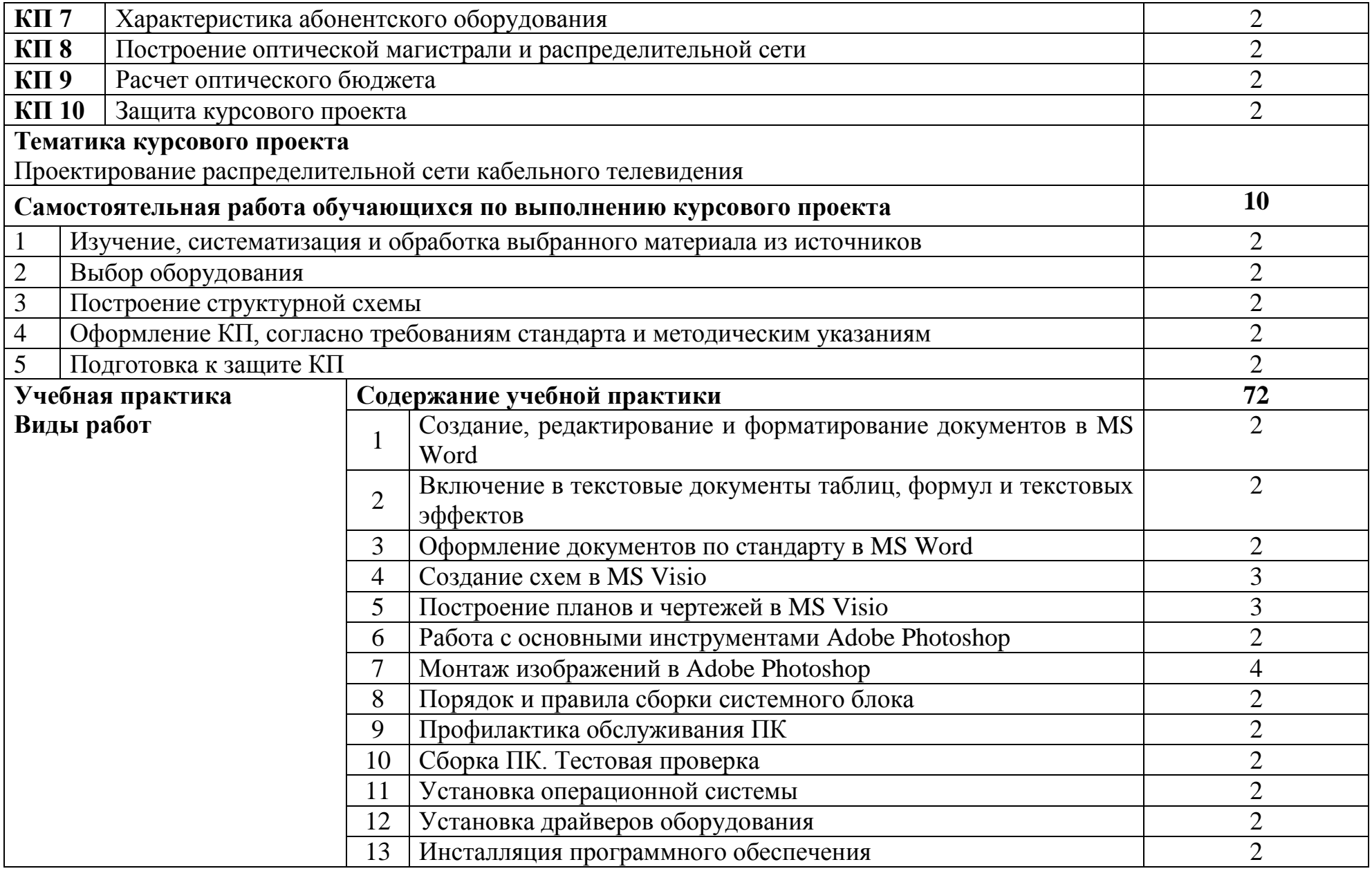

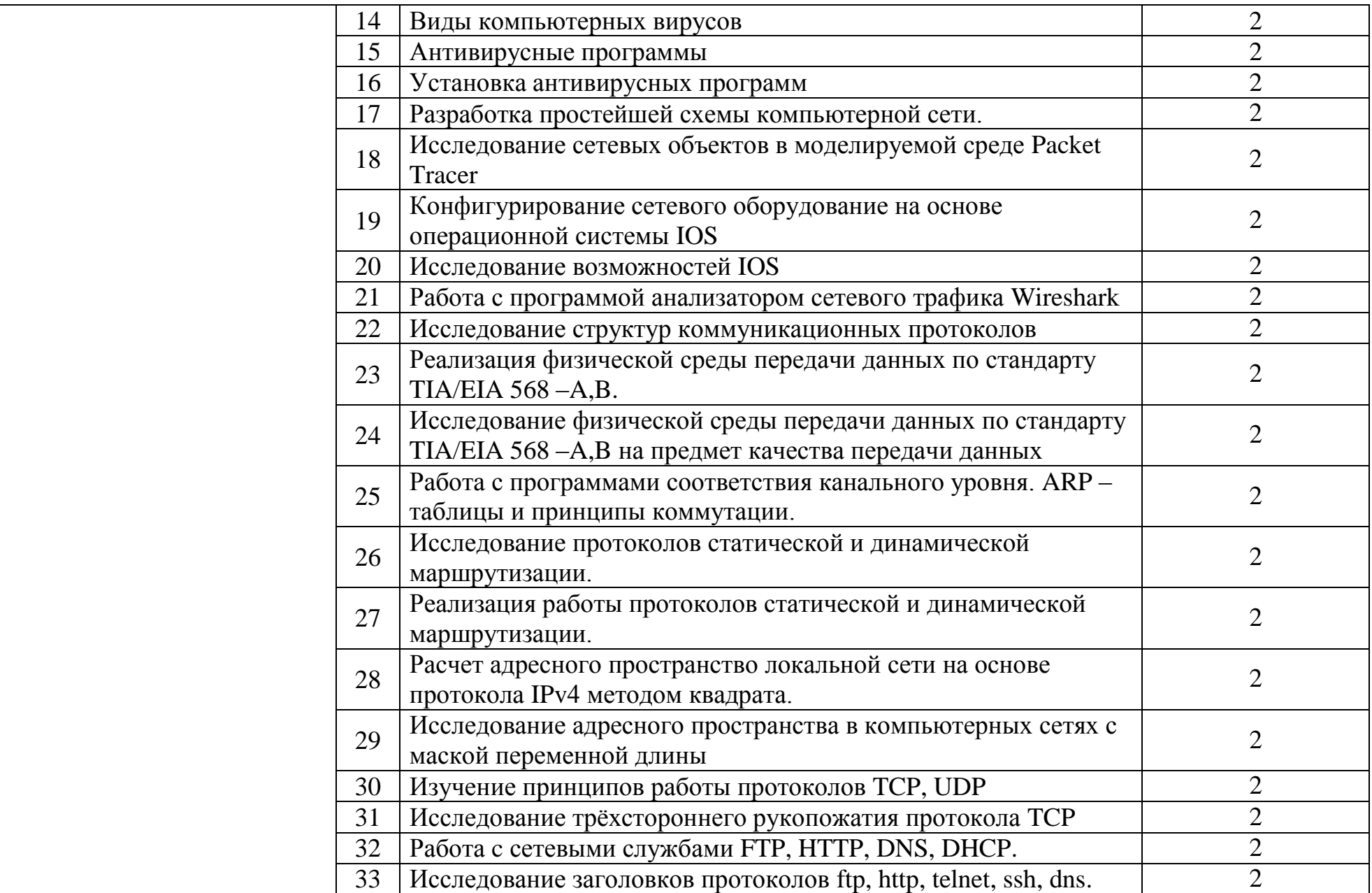

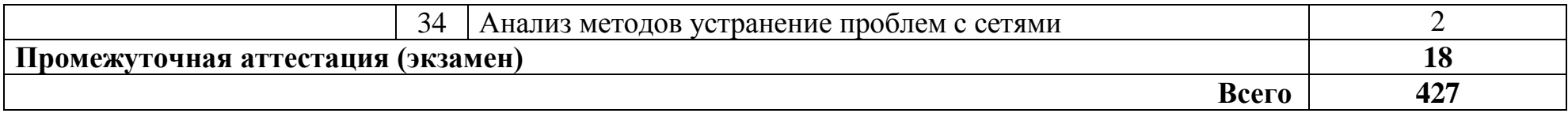

### **3 УСЛОВИЯ РЕАЛИЗАЦИИ ПРОГРАММЫ ПРОФЕССИОНАЛЬНОГО МОДУЛЯ**

### **3.1 Для реализации программы профессионального модуля предусмотрены следующие специальные помещения:**

Реализация программы модуля требует наличия лаборатории телекоммуникационных систем, лаборатории систем телевещания, лаборатории мультисервисных сетей, лаборатории антенно-фидерных устройств, мастерской по монтажу медно-жильного кабеля, мастерской по монтажу волоконнооптического кабеля.

Лаборатория телекоммуникационных систем, оснащенная оборудованием и техническими средствами обучения: стол 1-тумб. - 1 шт., стол 2х тумбовый полированный - 3 шт., стол чертежный - 1 шт., табурет - 23 шт., мультиметр MAS 830b - 1 шт., дозиметр - 2 шт., акустическая система Creative SBS35 - 1 шт., прибор В3-38 - 3 шт., прибор Г3-36 - 4 шт., прибор измерительный М 890F - 1 шт., прибор измерительный М 890С - 1 шт., прибор измерительный М 890G - 1 шт., прибор УИП-2,5 - 2 шт., прибор Ц-4315 - 3 шт., анализатор AnCom TDA-5 - 1 шт., аппаратура ТТ-12 - 1 шт., аппаратура ТТ-48 - 1 шт., Анализатор потока Е1 Беркут-Е1 - 1 шт., блок OGM-12 - 2 шт., блок окончаний линейного тракта ОЛТ-025 - 2 шт., прибор БОЛТ 1024 - 1 шт., прибор ВУК-36/60 - 1 шт., выпрямительное устройство ВУТ - 2 шт., выпрямитель ИПС-1200 220/48 - 3 шт., выпрямительное устройство ВУК 67-70 - 1 шт., измерительный прибор П-321М - 1 шт., комплект линейного тракта КЛТ-011-06 - 2 шт., набор инструментов для оптоволокна - 1 шт., оптический тестер 1203С - 1 шт., осциллограф С1-112 - 4 шт., паяльная станция L852D+ - 1 шт., прибор Г3-111 - 1 шт., прибор Г4-102 - 1 шт., прибор Г5-54 - 1 шт., прибор ПЭИ-ИКМ - 2 шт., прибор С1-55 - 2 шт., прибор С1-70-1 - 2 шт., прибор С1-72 - 4 шт., прибор СЛР - 8 шт., прибор СЛУК-ОП - 1 шт., прибор ТЭС-7М - 1 шт., прибор Ч3-32 - 2 шт., прибор Ч3-33 - 1 шт., прибор Ч3-34 - 2 шт., сдвоенный модуль FG-PAM-SAN - 2 шт., стойка СВКО - 1 шт., стойка СИП - 1 шт., стойка СКК-ТТ-10 - 1 шт., стойка СКП-1 - 1 шт., стойка СУГО-5М - 1 шт., универсальный конструктив FG-MRU-AC/DC - 1 шт., Ф2Д21 "Изотоп-2" - 1 шт., Ф2П21 "Изотоп-2" - 1 шт., Мультиплексор SMS-150V - 1 шт., Стойка(каркас) 2,075 для мультиплексора SDH - 1 шт., мультиплексор NEC SMS-150V - 1 шт. ПК - 7 шт.: монитор 17"SincMaster системный блок ATX P4 (корпус), GA-8IR533 S478 (материнская плата), Intel Pentium 4 1.7GHz (прцессор) 4хDDR 512Mb transcend (ОЗУ), программное обеспечение: MS Windows XP.

Лаборатория систем телевещания, оснащенная оборудованием и техническими средствами обучения: стол 2х тумбовый -2шт., стол однотумб. полир-. 1шт., стол квадр. полированный - 8шт., стол обед. квадратный-3шт., стол письменный - 3шт., стол раздвижной полированный- 2шт., стол ученический-8.шт, стол чертежный- 15шт., табурет- 14шт., табуретка- 9 шт., шкаф 2х ств.с антресолью-6шт., шкаф книжный -2шт., полка книжная -8шт., телефонный аппарат-2шт.рабочее место - ПК 8 шт: монитор 17" SincMaster 943N., HP 4U (Корпус).,GA-H87-HD3 S1150 (Материнская плата).,GeForce GTX650

(Видеокарта).,Realtek HDA (Звуковая плата)., Intel Core i3 4330 (Процессор)., 2xDDR Ш 2Gb Samsung (ОЗУ)., WD (1Tb) SATA II (Жесткий диск), концентратор(ХАБ Planet EH801)-1шт., видеокамеры Panasonic-NWgs25-1шт., Sony TCD tr718e-1шт., JVC-1шт,видеомагнитофон Panasonic dv2700-1шт., видеоконтрольные устройства Supra-STV lc2202w- 2шт., осветительное оборудование, программное обеспечение: Adobe Premiere Pro V6.0 и V3.0, Pinnacle Studio 11, VirtualDub V-1.10.4, VLC 2.2.1.Аппаратура формирования программ телевизионного вещания: видеокамеры: видеокамеры Panasonic-NWgs25-1шт., Sony TCD tr718e-1шт., JVC LY2070- 1шт., коммутационное оборудование коммутатор PSM16x16-1шт., видеомикшер PDMX2004-1шт., оборудование видеозаписи LGCC250TW-1шт.,Panasonic AG-dv2700. -1шт., оборудование цифровой головной станции кабельного вещания: мультиплексор PBI DCH-3000 MX-1шт., модулятор PBI DCH 3000TM -1шт., Promax MO-480- 1шт., приемники спутникового PBI DCH-4000P- 1шт., Tanberg TT1222- 1шт., наземного вещания PBI DCH-5100P- 1шт., абонентские приставки DIB120 (1шт), Kaon KCF H220SCO-.1шт., Измерительное оборудование: телевизионные осциллографы C1-81- 2шт., анализатор спектра DL-4- 1шт., анализатор спектра ИТ-087-1шт., анализатор транспортного потока 10KDSA03- 1шт., анализатор ИТ-15Т2 -1шт.

Лаборатория мультисервисных сетей, оснащенная оборудованием и техническими средствами обучения: доска классная – 1 шт., стол – 8 шт., стул – 16 шт., коммутатор ELTEX MES 2324 – 1шт., коммутатор MES2308P – 1шт., ноутбук HP 250 G7 – 10шт., Wi-Fi маршрутизатор Eltex RG-35-Wac – 10шт, IPвидеокамера IPEYE-DA5-sunpr-2.8-12 – 11 шт., IP-телефон VP-15P – 10шт, телевизор на стойке (hyundai H-led 55es 5001) -1 шт., сервер IP-телефонии (AMD Ryzen 5, 16 GB ОЗУ, 512GB HDD)– 1 шт. Программное обеспечение: MS Windows 10, MS Office 2016, Foxit Reader, браузер Google Chrome, X-Lite, Wireshark, сервер Asterisk, ПО 3CX Phone.

Лаборатория антенно-фридерных устройств, оснащенная оборудованием и техническими средствами обучения: доска классная – 1 шт., стол однотумбовый полир.  $-1$  шт., стол аудиторный  $-13$  шт., стол квадратный  $-4$ шт., стол однотумбовый – 3 шт., стол чертежный – 3 шт., стул – 12 шт., табурет – 33 шт., Е-7-5А (радиоизмерит. прибор) – 1 шт., прибор В3-38 – 1 шт., прибор Ц-4353 – 1 шт., осциллограф С2-11 – 2 шт., мультиметр цифровой Professional MY61 ИЭК – 1 шт., вольтметр В3-36 – 2 шт., вольтметр В7-16 – 1 шт., электронный тестер В7-20 – 1 шт., вольтметр В7-26 – 1 шт., вольтметр ВУ-15 – 1 шт., генератор Г3-102 – 1 шт., Г3-109 – 2 шт., генератор Г4-102 – 3 шт., Г4- 158 – 1 шт., Г4-73– 1 шт., Г4-76А – 2 шт., Г6-27 генератор – 1 шт., Е4-11 – 1 шт., концентратор HUB D-LINK DE 816 ТАС - 1 шт., Л2-54 - 1 шт., лабораторная установка исследования рупорных антенн – 3 шт., лабораторная установка исследования входного сопротивления и диаграмм напряжения – 1 шт., лабораторная установка исследования зеркальной параболической антенны – 1 шт., лабораторная установка исследования линейной антенной решётки – 1 шт., лабораторная установка исследования характеристик направл. и диапаз. св-в – 1 шт., лабораторная установка исследования характеристик направл.

симметричного вибратора – 1 шт., прибор Ч3-33 – 1 шт. РВ передатчик TF30 – 1 шт., С1-72 осциллограф – 5 шт., частотомер Ч3-44 – 4 шт., ТВ передатчик TTV100 – 1 шт., телевизор SUZUKI SC-1411 – 1 шт., РПДУ (радиопередающие устройства): «Волхов» - 5 шт; «Корвет» - 1 шт.ТВ Передатчик TTV-1000 — 1шт.

Мастерская по монтажу медно-жильного кабеля, мастерская по монтажу волоконно-оптического кабеля, оснащенные оборудованием и техническими средствами обучения: доска классная – 1 шт., стол – 16 шт., стул – 42 шт., рабочий стенд (рабочая станция) – 10шт., складной столярный верстак Энкор – 10шт., аппарат для сварки оптических волокон Fujikura 36S KIT A – 10шт., скалыватель Fujikura CT50 – 10шт., защитные очки – 10шт., ножовка по металлу – 10шт., тросокусы для стального троса HAUPA – 10шт., бокорезы HAUPA – 10шт., плоскогубцы HAUPA – 10шт., отвёртка крестовая малая 1pt x 100мм – 10шт., отвёртка крестовая большая 2pt x 150мм – 10шт., отвёртка шлиц малая 5,5 x 100мм – 10шт., отвёртка шлиц большая 6,5 x 150мм – 10шт., рулетка STANLEY 3 м х 12,7 мм – 10шт., нож для разделки внеш. оболочки кабеля Kabifix FK-28 – 10шт., стриппер для снятия оболочек 0,4-1,3мм/16- 24AWG Miller Multi-Wire 721 – 10шт., стриппер для удаления 250 мкм покрытия волокна и буфера 900 мкм CFS-3 – 10шт., стриппер-прищепка для удаления модулей 900мкм-2мм Ideal 45-163 – 10шт., ножницы для кевлара Miller KS-1 – 10шт., нож монтажный HAUPA – 10шт., визуальный локатор повреждений Grandway VLS-8-10 – 10шт., кабельный тестер Cablexpert NCT-1 – 10шт., набор гаечных ключей – 10шт., инструмент для обжима коннекторов KNIPEX KN-975110 – 10шт., инструмент для забивки IDC Cabeus HT-3141 – 10шт., аккумуляторная дрель-шуруповерт Hummer Flex ACD с набором бит – 10шт., штангенциркуль – 10шт., кросс стоечный ШКОС-Л-1U – 20шт., кросс стоечный ШКОС-Л-2U – 10шт., муфта оптическая тупиковая МТОК-Н8/36С – 10шт., кросс настенный КОН-32-П SM – 10шт., пигтейл SC/APC (1,5м) – 80шт., пигтейл SC/UPC (1,5м) – 100шт., патч-корд SC/APC-SC/APC 3.0 мм, 1м – 30шт., патч-корд SC/UPC-SC/UPC 3.0 мм, 2 м – 40шт., гильза термоусаживаемая (КДЗС) 60 мм – 1000шт., гильза термоусаживаемая (КДЗС) 40 мм – 500шт., кабель ОВ ОСД-6\*8А-8 – 600 м, кабель ОВ ОМЗКГЦ-10-01- 0,22-24-(8,0) – 550 м, кабель U-UTP Cat 5E 305м Solid NIKOLAN – 10 бухт, кабель NIKOLAN F/FTP 4 пары, Кат.6a – 10 бухт, кабель NIKOLAN U/UTP 25 пар, Кат.5 – 500 м, модульная патч-панель Cabeus PLB-24-SH – 40шт., модуль экранированный 7964c Cabeus KJ-RJ45-Cat.6A-180-Toolless – 80шт., модуль экранированный 7963c Cabeus KJ-RJ45-Cat.5e-180-Toolless – 80шт., модуль Keystone Jack Cat.5E – 280шт., коннектор RJ-45 (8P8C) – 500шт., хомут нейлоновый 300мм – 30 упак., хомут нейлоновый 100мм – 30 упак., хомут с площадкой 100 мм – 30 упак., площадка самоклеящаяся 40х40 – 80шт., салфетки безворсовые для протирки ОВ – 10 упак., кабельный анализатор DSX-5000 – 1шт., оптический рефлектометр (OTDR) Yokogawa AQ1000-UFC – 10шт., коммутатор ELTEX MES 2324 – 1шт., коммутатор MES2308P – 10шт., ноутбук HP 250 G7 – 11шт., проектор Epson EB-W05 – 1шт., экран для

проектора SAKURA CINEMA WALLSCREEN – 1шт., МФУ лазерное Xerox  $B205 - 1$ шт., принтер EPSON WF-7210DTW – 1шт.

### **3.2 Информационное обеспечение реализации программы**

### **3.2.1 Основные печатные и электронные издания:**

1. Баринов, В.В. Компьютерные сети (2-е изд., стер.) : учебник / В.В. Баринов. - Академия, 2019.

2. Зверева, В.П. Сопровождение и обслуживание программного обеспечения компьютерных систем (2-е изд., испр.) : учебник / Зверева, В.П. - Академия, 2020.

3. Олифер, В. Г. Компьютерные сети. Принципы, технологии, протоколы: Юбилейное издание. / В. Г. Олифер, Н. А. Олифер. – Санкт-Петербург: Питер, 2020.

4. Ушаков, И.А. Организация, принципы построения и функционирования компьютерных сетей (1-е изд.) : учебник / И.А.Ушаков. – Академия, 2019.

### **3.2.2 Дополнительные источники:**

1. Гольдштейн, Б.С., Инфокоммуникационные сети и системы; СПб.: БХВ-Петербург, 2019. - https://ibooks.ru/bookshelf/366927/reading - Режим доступа: по подписке. - Текст: электронный.

2. Зверева, В. П. Технические средства информатизации: учебник / В. П. Зверева, А. В. Назаров. - Москва: КУРС: ИНФРА-М, 2020. - 248 с. - (Среднее профессиональное образование). - ISBN 978-5-16-105402-4. - URL: <https://znanium.com/catalog/product/1110130> – Режим доступа: для зарегистрир.пользователей. - Текст : электронный.

3. Кравченко, Л. В. Практикум по Microsoft Office 2007 (Word, Excel, Access), PhotoShop : учебно-методическое пособие / Л.В. Кравченко. - 2-е изд., испр. и доп. - М. : ФОРУМ : ИНФРА-М, 2019. - 168 с. - (Профессиональное образование). - ISBN 978-5-00091-008-5. - URL: https://znanium.com/catalog/product/1001374 – Режим доступа: по подписке. - Текст : электронный.

4. Мамчев, Г.В. Цифровое телевидение. Теоретические основы и практическое применение: учебник. (Серия «Учебники НГТУ») / Г.В. Мамчев, С.В. Тырыкин. - Новосибирск : Новосибирский государственный технический университет, 2019. - 564 с. - ISBN 978-5-7782-3825-1. - URL: https://ibooks.ru/bookshelf/367840 -- Режим доступа: по подписке. - Текст: электронный.

5. Самуйлова, К. Е. Сети и телекоммуникации: учебник и практикум для СПО / под ред. К. Е. Самуйлова, И.А. Шалимова, Кулябова. - Юрайт, 2020.

6. Сергеева, И. И. Информатика : учебник / И.И. Сергеева, А.А. Музалевская, Н.В. Тарасова. — 2-е изд., перераб. и доп. — Москва : ФОРУМ : ИНФРА-М, 2020. — 384 с. — (Среднее профессиональное образование). - ISBN 978-5-8199-0775-7. - URL: https://znanium.com/catalog/product/1083063. – Режим доступа: по подписке. - Текст: электронный.

### **3.2.3 Нормативные документы:**

1. Правила технической эксплуатации первичных сетей взаимоувязанной сети связи Российской Федерации. Статус: действует. Приняты Решением ГКЭС России от 25.06.97 N 188. Введены в действие Приказом Госкомсвязи России от 19.10.98 № 187.

2. Нормы на электрические параметры цифровых каналов и трактов магистральной и внутризоновой первичных сетей. Введены в действие приказом Минсвязи РФ от 10.08.1996 г. № 92.

3. Техническая документация AnCOM TDА-5.

4. Руководство по эксплуатации тестера 2Мбит/с потока «Беркут –Е1».

5. Техническое описание мультиплексора ОГМ-30Е.

6. Техническое описание IP DSLAM DAS – 3216.

7. Техническое описание OLT BDCOM GP 3600-16.

### **4 КОНТРОЛЬ И ОЦЕНКА РЕЗУЛЬТАТОВ ОСВОЕНИЯ ПРОФЕССИОНАЛЬНОГО МОДУЛЯ**

**Код и наименование профессиональных и общих компетенций, формируемых в рамках модуля Критерии оценки Методы оценки** ПК 2.1. Выполнять монтаж и производить настройку сетей проводного и беспроводного абонентского доступа. - осуществление установки, регулировки и программной настройки абонентского и терминального телекоммуникационного оборудования **-** монтаж и подключение абонентское и терминальное телекоммуникационного оборудование. – тестирование; – оценка результатов выполнения лабораторных работ по МДК 02.01 №№1-21; – оценка процесса и результатов выполнения видов работ на практике – экзамен ПК 2.2. Обеспечивать работоспособность оборудования мультисервисных сетей. - подготовка абонентского и терминального телекоммуникационного оборудования к проведению регламентных работ, измерение параметров, регулировка и ввод в работу абонентского и терминального телекоммуникационного оборудования после проведения регламентных работ. - использование контрольно-измерительные приборы, применение технической документации, выполнение разборки, чистки, сборки и регулировки абонентского и терминального телекоммуникационного оборудования при – тестирование; – оценка результатов выполнения лабораторных работ: по МДК 02.02 №№1- 23; – оценка процесса и результатов выполнения видов работ на практике – экзамен

проведении регламентных

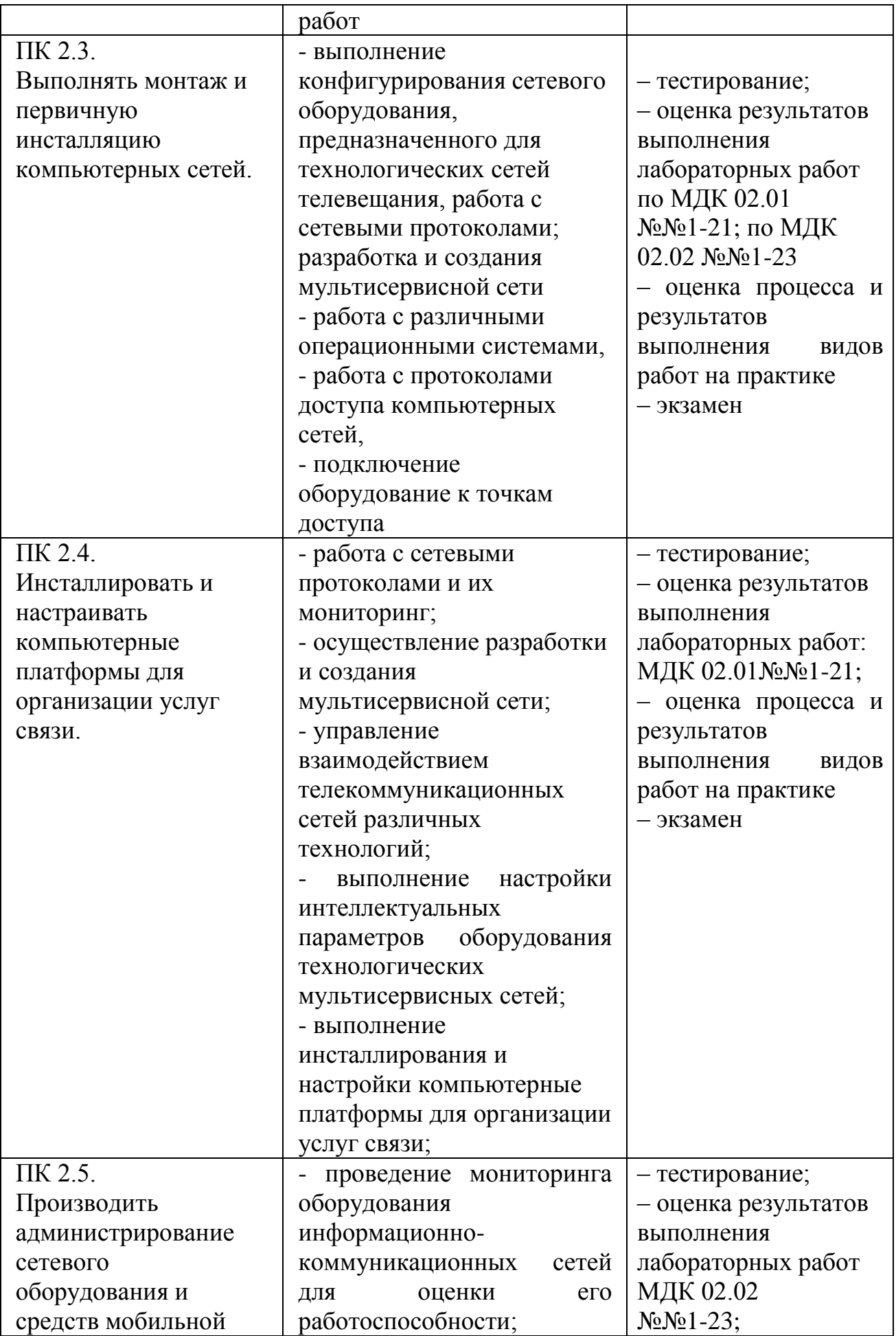

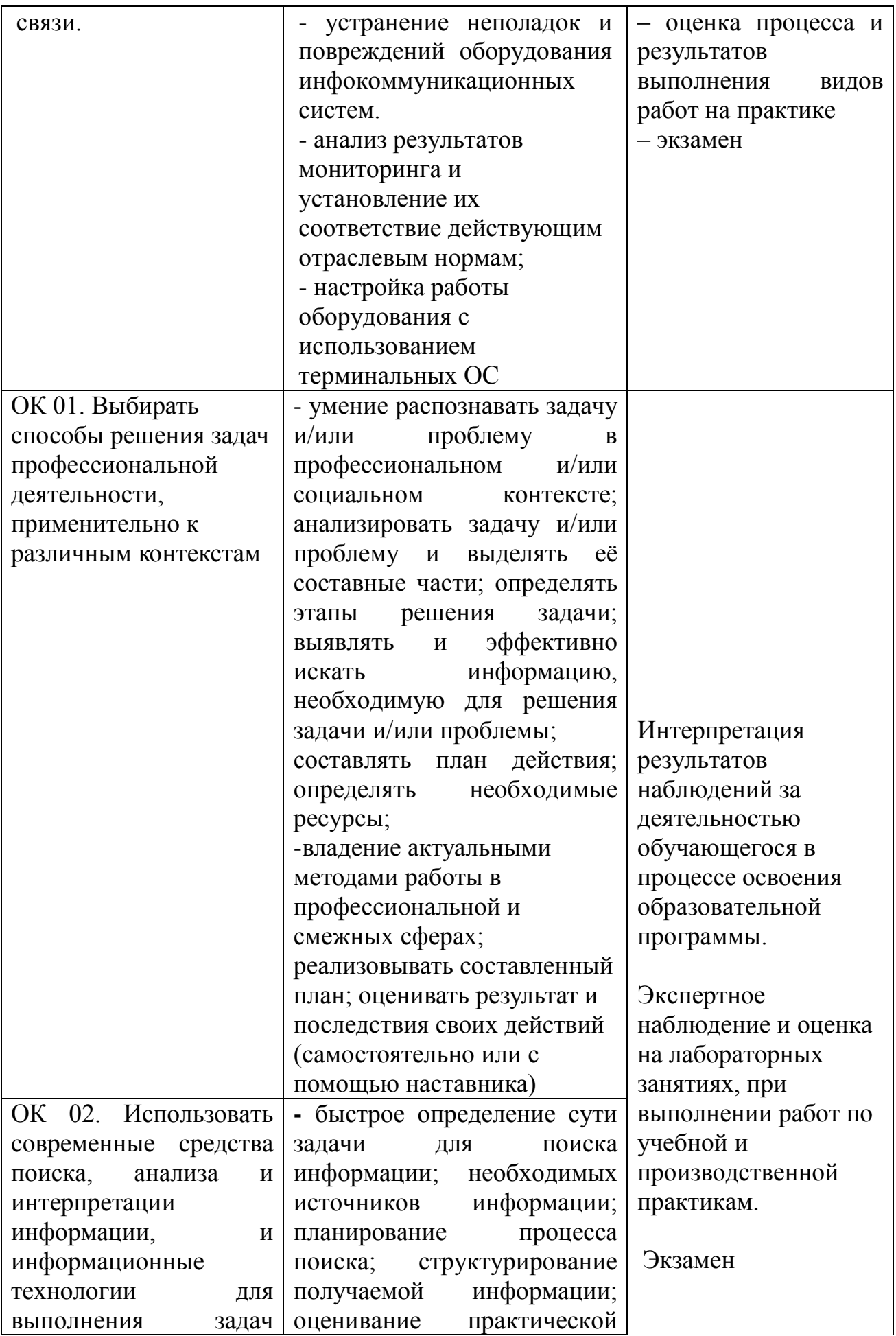

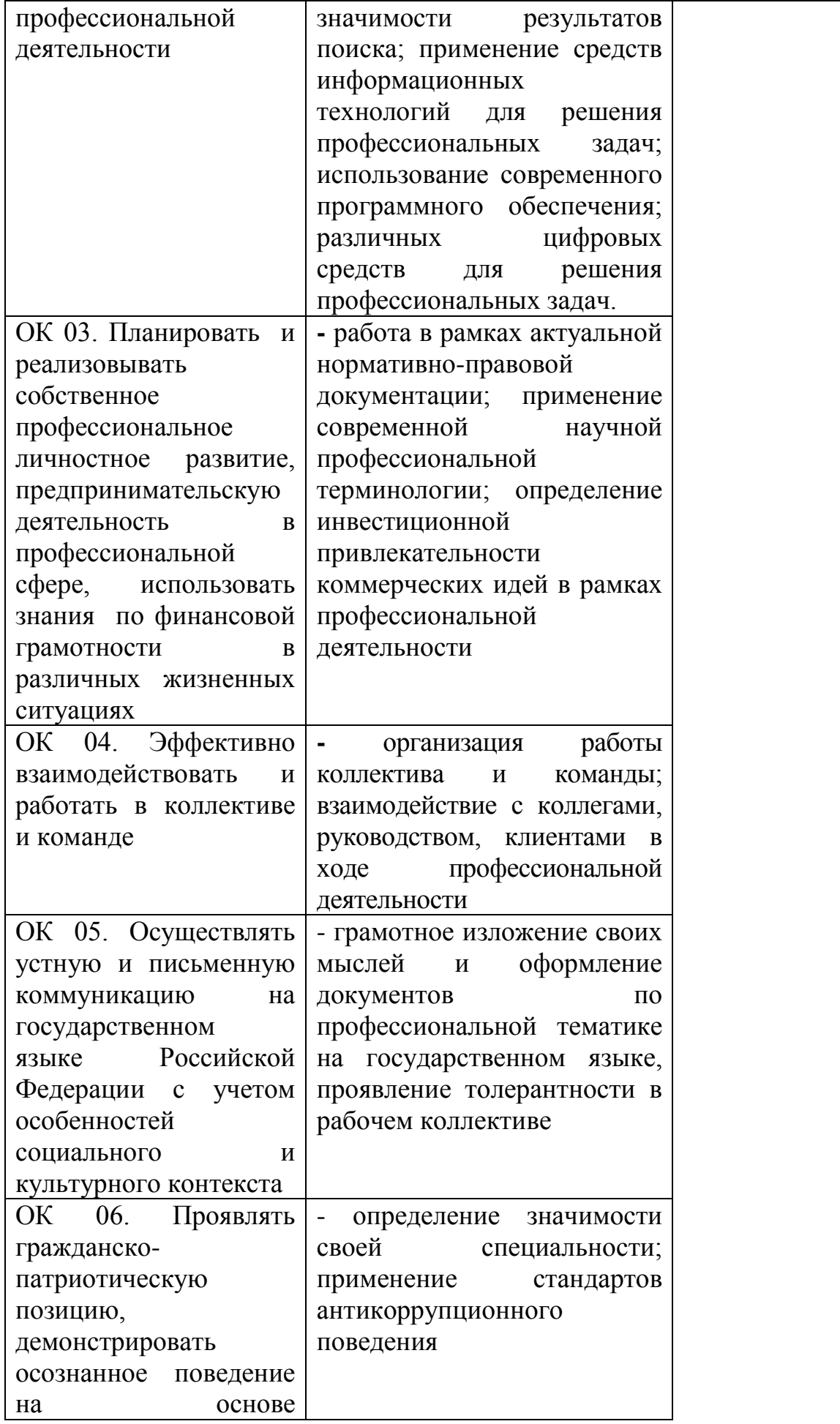

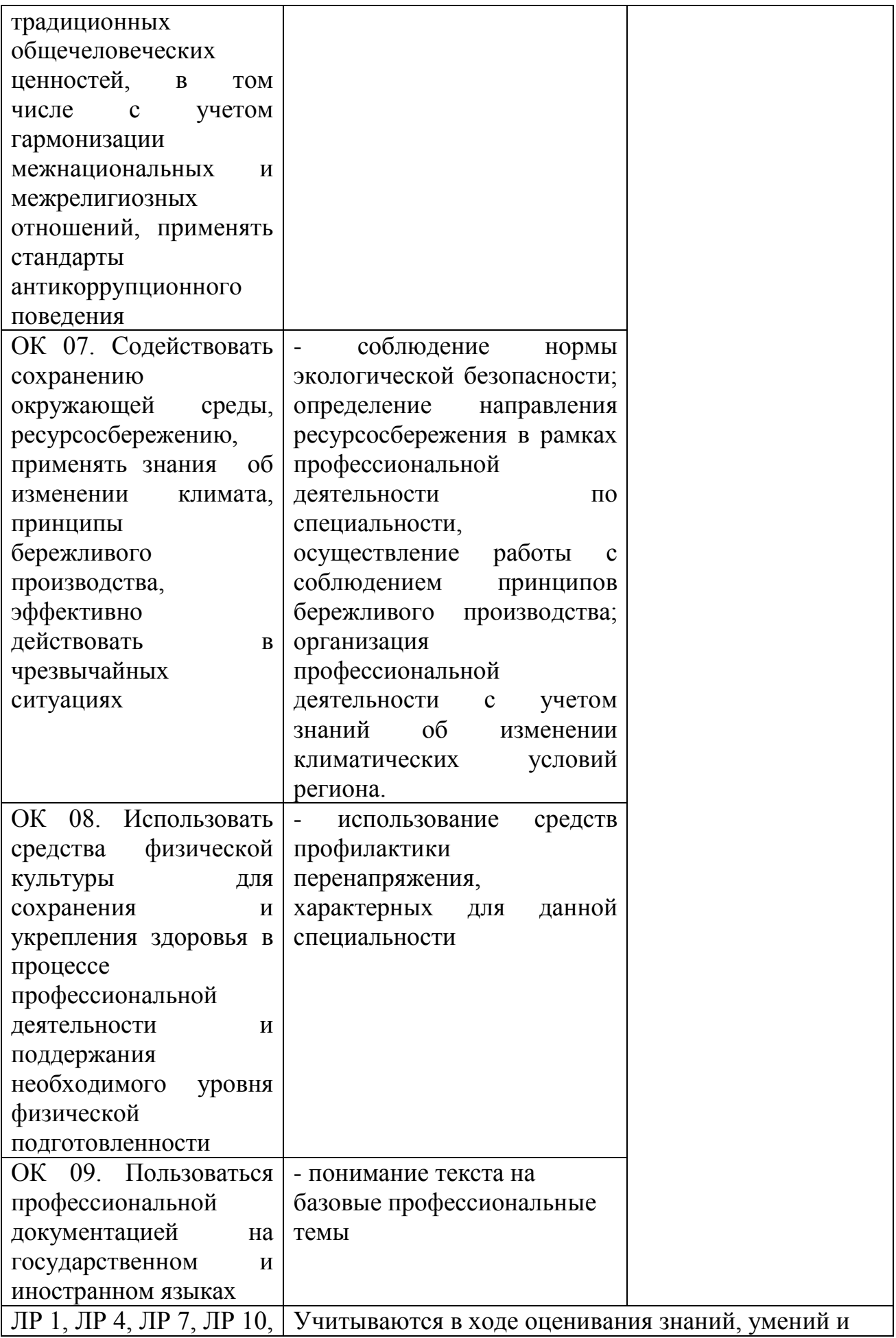

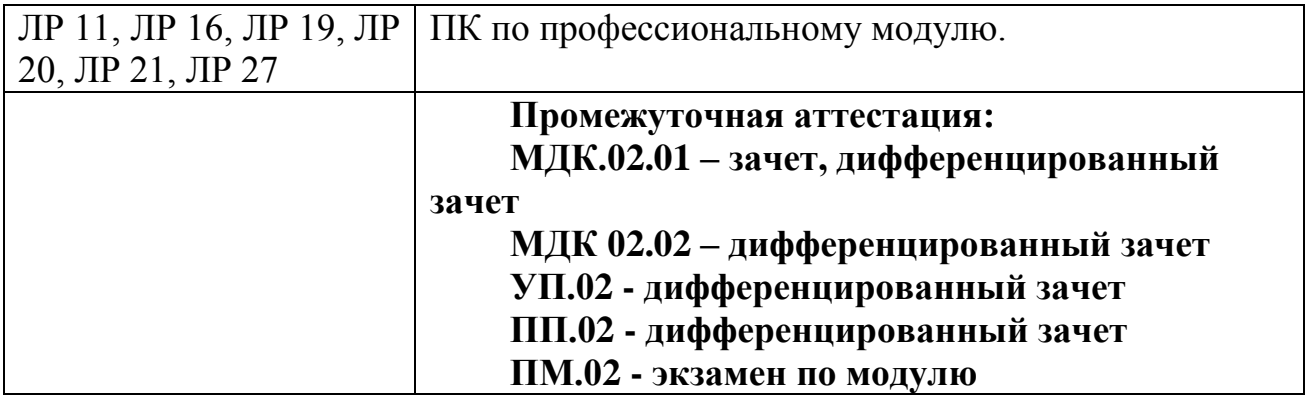